Министерство науки и высшего образования Российской Федерации федеральное государственное бюджетное образовательное учреждение высшего образования «Красноярский государственный педагогический университет им. В.П. Астафьева»

Кафедра физики и методики обучения физике

## РАБОЧАЯ ПРОГРАММА ДИСЦИПЛИНЫ

# **Имитационное моделирование процессов**

Направление подготовки: 44.03.01 Педагогическое образование

направленность (профиль) образовательной программы Физика

Квалификация (степень) выпускника

БАКАЛАВР

Красноярск, 2018

Рабочая программа дисциплины «Имитационное моделирование процессов» составлена доктором физико-математических наук, профессором кафедры физики и методики обучения физике В.М.Логиновым

Рабочая программа дисциплины обсуждена на заседании кафедры физики и методики обучения физике протокол № 10 от «17» мая 2017 г.

Заведующий кафедрой

 $\mathcal{B}$ hn

В.И. Тесленко

Одобрено научно-методическим советом специальности (направления подготовки) Института математики, физики и информатики «26» мая 2017 г. Протокол № 9

Председатель НМСС (Н)

С.В. Бортновский

### **1. ПОЯСНИТЕЛЬНАЯ ЗАПИСКА**

#### **1.1. Место дисциплины в структуре образовательной программы**

Программа дисциплины разработана в соответствии с федеральным государственным образовательным стандартом высшего образования по направлению подготовки 44.03.01 Педагогическое образование (уровень бакалавриата), утвержденным приказом Министерством образования и науки Российской федерации от 9 февраля 2016 г. № 91; Федеральным законом «Об образовании в РФ» от 29.12.2012 № 273-ФЗ; профессиональным стандартом «Педагог», утвержденным приказом Министерства труда и социальной защиты Российской Федерации от 18 октября 2013 г. № 544н.; нормативно-правовыми документами, регламентирующими образовательный процесс в КГПУ им. В.П. Астафьева по направленности (профилю) образовательной программы Физика, очной формы обучения с присвоением квалификации бакалавр.

 Дисциплина относится к вариативной части дисциплин по выбору учебного плана (индекс дисциплины Б1.В.ДВ.15.01). Изучается в 8 семестре (4 курс).

В курсе «Имитационное моделирование процессов» излагаются основы метода изучения физических (биологических, химических и т.п.) систем, с помощью которого система заменяется моделью, описывающую рассматриваемую систему с достаточной точностью и осуществляются компьютерные эксперименты в реальном времени с целью получения информации о поведении системы в отдельном эксперименте или множестве экспериментов необходимом для формирования устойчивой статистики результатов. Имитационное моделирование представляет собой частный случай важного в современных условиях раздела науки: - «Математическое моделирование».

**1.2. Общая трудоёмкость дисциплины** составляет 2 зачётных единиц (72 час.), относится к вариативной части учебного плана образовательной программы (дисциплина по выбору). Количество часов, отведенных на контактную работу (различные формы аудиторной работы) с преподавателем составляет 36 часов, на внеаудиторную работу студента отводится 36 часов.

#### **1.3. Цель и задачи дисциплины**

Цель дисциплины – формирование у обучающихся навыков описания функционирования процессов различной природы, их реализация в специализированных математических пакетах MatLab (модуль Simulink) и Scilab (модульScicos) в виде имитационных моделей, проведение компьютерных экспериментов с последующей обработкой их результатов; умений использовать имитационные модели в образовательной деятельности.

### **1.4. Планируемые результаты обучения.**

### **Изучение дисциплины направлено на формирование следующих компетенций:**

ОК-3 – способность использовать естественнонаучные и математические знания для

ориентирования в современном информационном пространстве;

ОПК-5 – владеть основами профессиональной этики и речевой культуры;

ОПК-6 -готовностью к обеспечению охраны жизни и здоровья обучающихся;

 ПК-1 – готовностью реализовывать образовательные программы по учебному предмету в соответствии с требованиями образовательных стандартов;

ПК-11 – готовность использовать систематизированные теоретические и практические

знания для постановки и решения исследовательских задач в области образования.

Таблица 1.

«Планируемые результаты обучения»

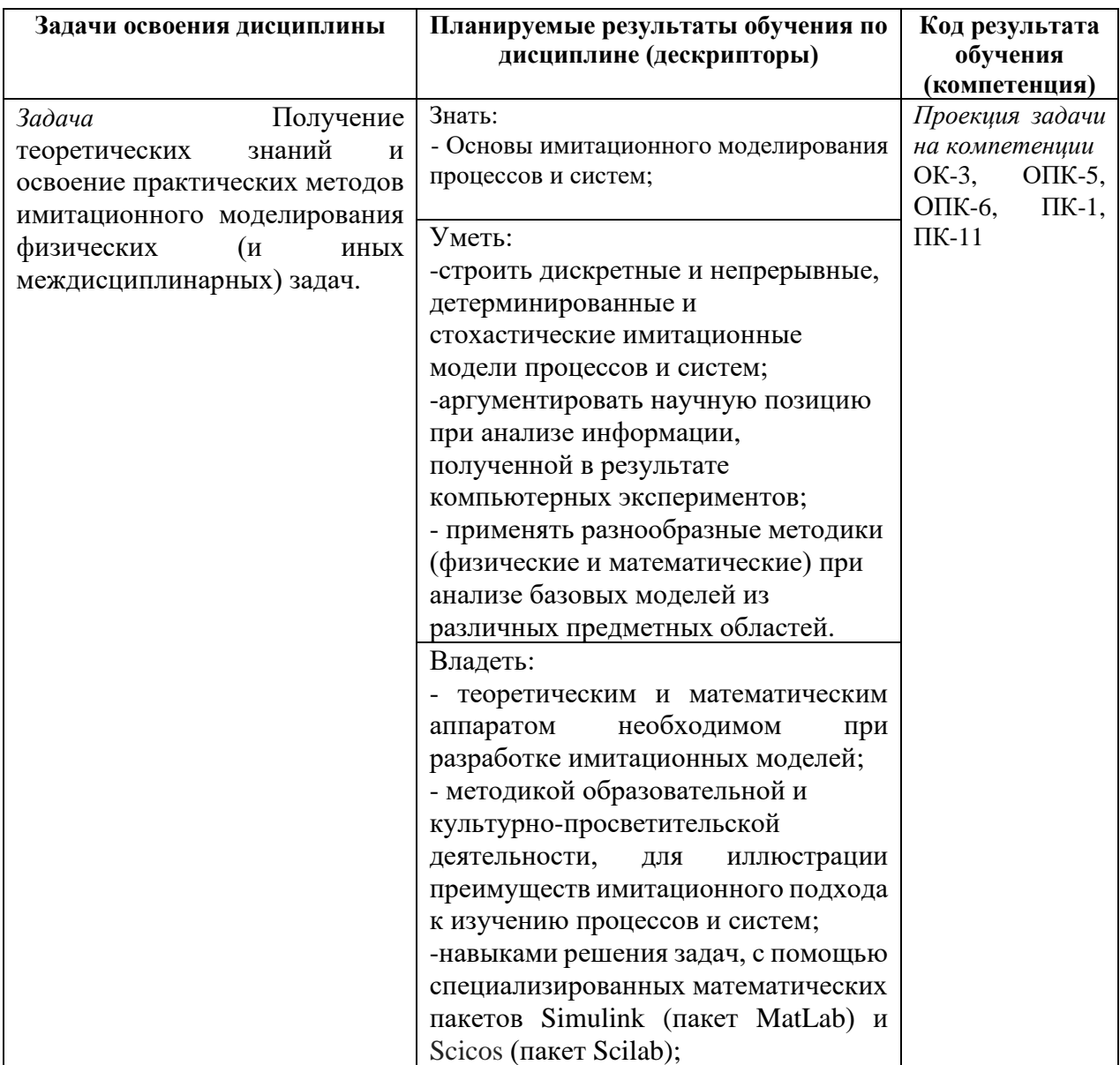

#### **1.5. Контроль результатов освоения дисциплины.**

В ходе изучения дисциплины используются такие методы текущего контроля успеваемости: - как устный опрос, выполнение контрольных заданий, заданий для самостоятельной работы.

Форма итогового контроля по дисциплине – зачет.

Оценочные средства результатов освоения дисциплины, критерии оценки выполнения заданий представлены в разделе «Фонды оценочных средств для проведения промежуточной аттестации»: - устный опрос, выполнение контрольных заданий.

## **1.6. Перечень образовательных технологий, используемых при освоении дисциплины**

Современное образовательные технологии. В процессе освоения дисциплины используются разнообразные виды деятельности обучающихся, организационные формы и методы обучения: практические занятия, самостоятельная, индивидуальная и групповая формы организации учебной деятельности. Освоение дисциплины заканчивается зачетом.

#### Лист согласования рабочей программы дисциплины с другими дисциплинами образовательной программы на 2017/2018 учебный год

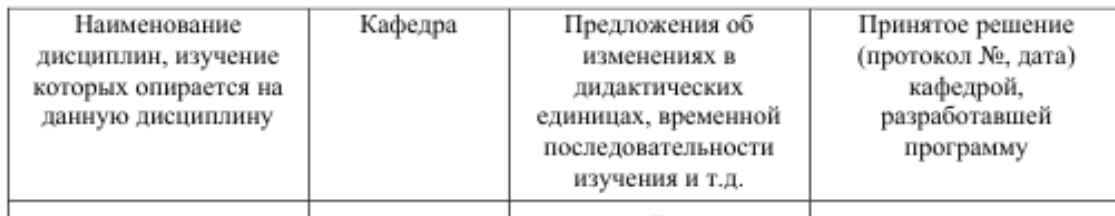

Заведующий кафедрой

Председатель НМС

В.И. Тесленко С.В. Бортновский

«13» сентября 2017 г.

## **2. ОРГАНИЗАЦИОННО-МЕТОДИЧЕСКИЕ ДОКУМЕНТЫ**

## **2.1. Технологическая карта обучения дисциплине**

### **«Имитационное моделирование процессов»**

### **для обучающихся образовательной программы**

Направление подготовки 44.03.01 Педагогическое образование, направленность (профиль) образовательной программы Физика

### **по очной форме обучения**

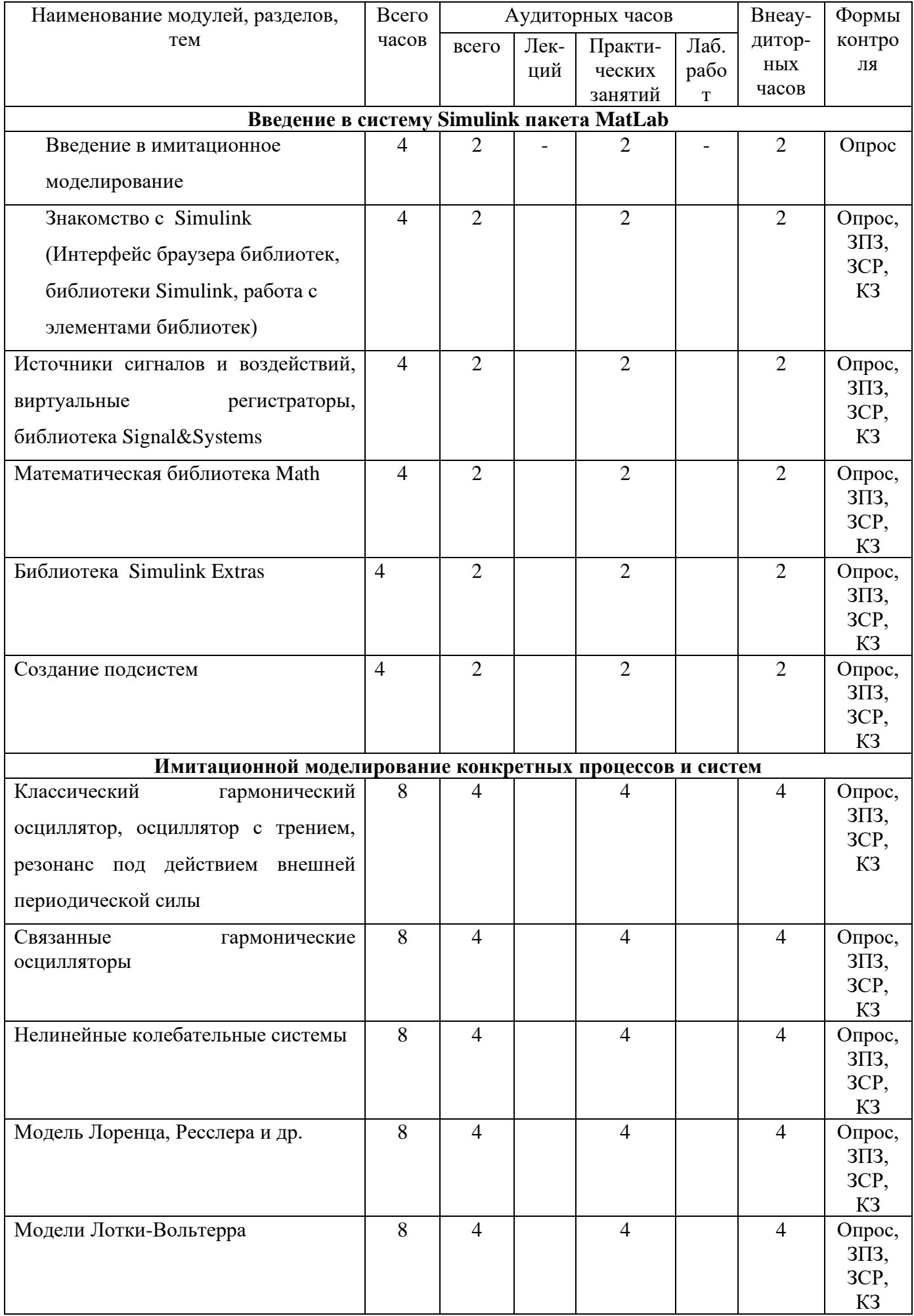

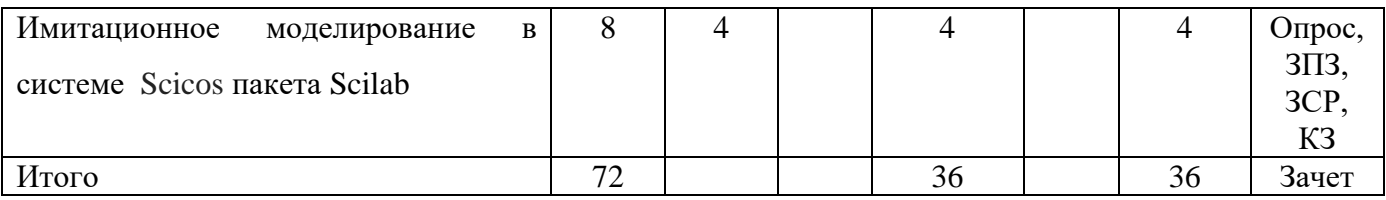

Задания для практических заданий (ЗПЗ) Задания для самостоятельной работы (ЗСР) Контрольные задания (КЗ)

### **2.2. Содержание основных разделов и тем дисциплины**

### **Раздел 1. Введение в систему Simulink пакета MatLab**

Тема 1. Введение в имитационное моделирование (Система, модели, дискретно-событийное моделирование, непрерывное моделирование, комбинированное непрерывно-дискретное моделирование, моделирование по методу Монте-Карло)

Тема 2. Знакомство с Simulink (Интерфейс браузера библиотек, библиотеки Simulink, работа с элементами библиотек)

Тема 3. Источники сигналов и воздействий, виртуальные регистраторы, библиотека Signal&Systems

Тема 4. Математическая библиотека Math

Тема 5. Библиотека Simulink Extras

Тема 6. Создание подсистем

### **Раздел 2. Имитационной моделирование конкретных процессов и систем**

Тема 7. Классический гармонический осциллятор, осциллятор с трением, резонанс под действием внешней периодической силы

Тема 8. Связанные гармонические осцилляторы

Тема 9. Нелинейные колебательные системы

Тема 10. Модель Лоренца, Ресслера и др.

Тема 11. Модели Лотки-Вольтерра

Тема 12. Имитационное моделирование в системе Scicos пакета Scilab

## **2.3. Методические рекомендации по освоению дисциплины «Имитационное**

### **моделирование процессов» для обучающихся образовательной программы**

Направление подготовки 44.03.01 Педагогическое образование, направленность (профиль)

### образовательной программы Физика **по очной форме обучения**

#### **Работа с теоретическим материалом**

Важное место в освоении материала по курсу имитационного моделирования процессов отводится самостоятельной работе студентов во внеаудиторное время с материалом, изложенным в рекомендуемой литературе и интернет-источниках. Без знания математических методов и теоретического материала в межпредметных областях невозможно выполнение заданий связанных с решением разнообразных задач имитационного моделирования процессов в физике, химии, биологии. Посещение студентами практических занятий является обязательным.

### **3. КОМПОНЕНТЫ МОНИТОРИНГА УЧЕБНЫХ ДОСТИЖЕНИЙ СТУДЕНТОВ**

## **3.1. Технологическая карта рейтинга дисциплины «Имитационное моделирование процессов»**

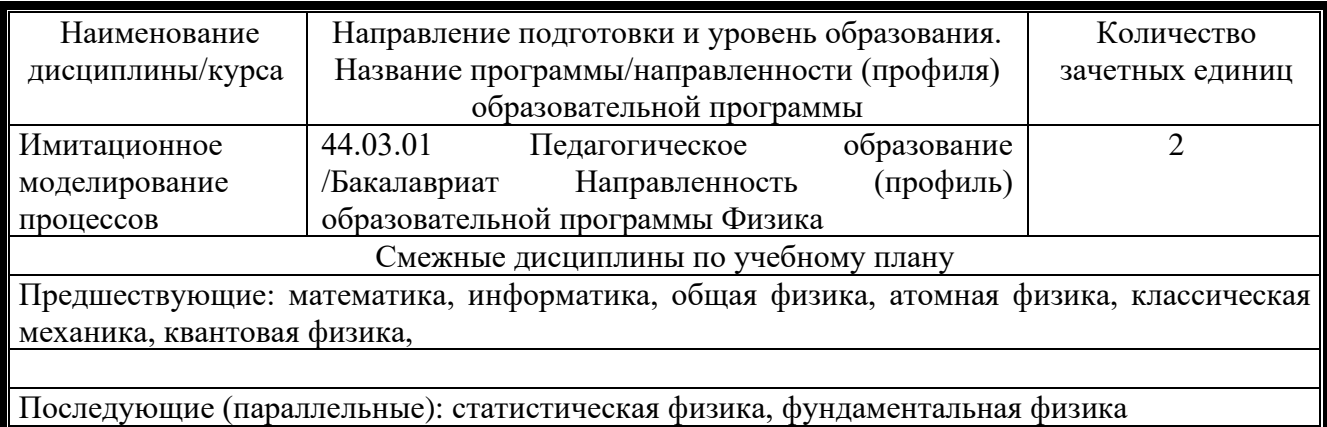

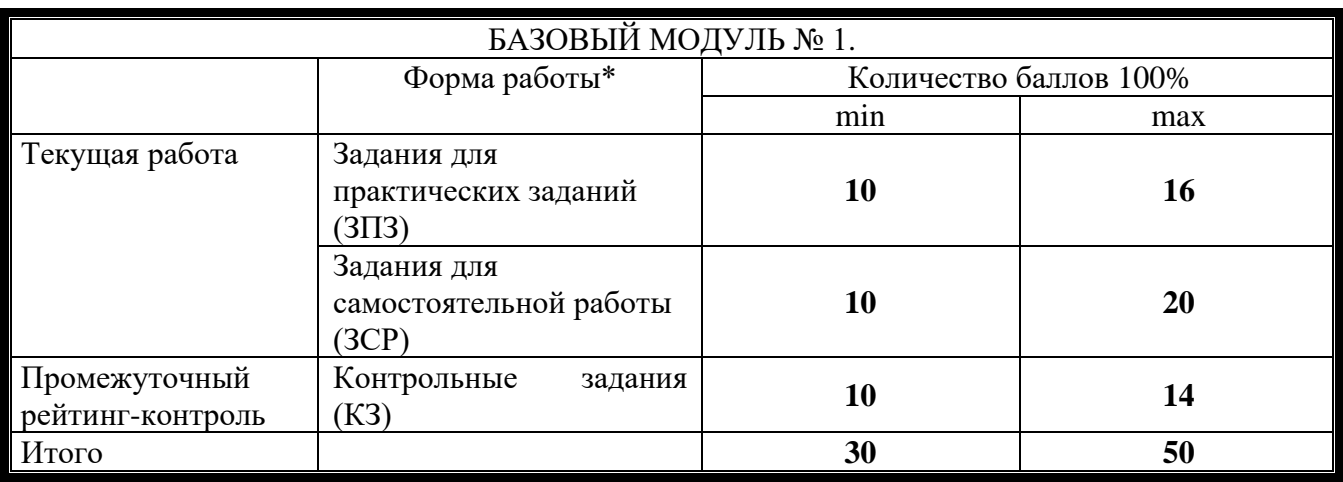

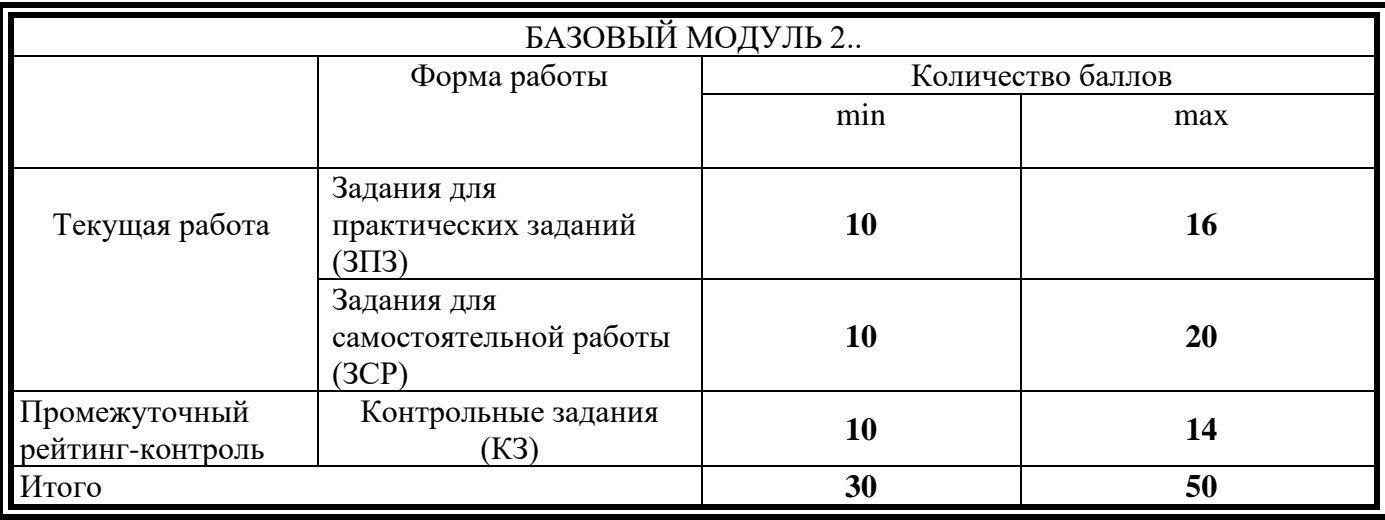

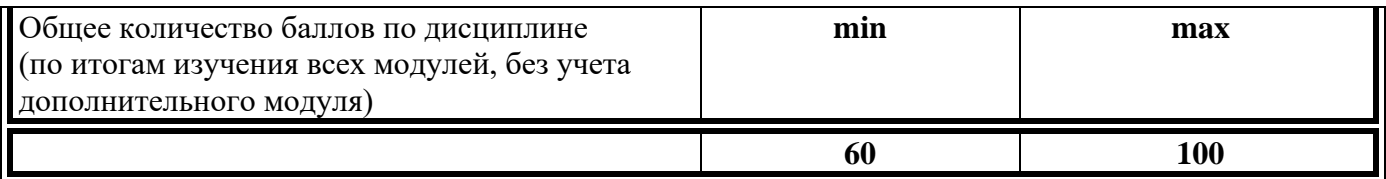

### **Соответствие рейтинговых баллов и академической оценки:**

50 баллов – допуск к зачету 60–72 – удовлетворительно /зачтено 73–86 – хорошо /зачтено 87–100 – отлично /зачтено

### МИНИСТЕРСТВО ОБРАЗОВАНИЯ И НАУКИ РОССИЙСКОЙ **ФЕЛЕРАЦИИ**

федеральное государственное бюджетное образовательное учреждение высшего образования

#### «Красноярский государственный педагогический университет им. В.П. Астафьева»

Институт математики, физики, информатики (наименование института/факультета) Кафедра физики и методики обучения физике (наименование кафедры)

УТВЕРЖДЕНО на заседании кафедры Протокол № 03 от «09» ноября 2016 г.

### ОДОБРЕНО

на заседании научно-методического совета специальности (направления подготовки) Протокол № 03 от «25» ноября 2016 г.

### **ФОНД ОЦЕНОЧНЫХ СРЕДСТВ**

для проведения текущего контроля и промежуточной аттестации обучающихся по дисциплине «Имитационное моделирование процессов» Направление подготовки: 44.03.01 Педагогическое образование Направленность (профиль) образовательной программы Физика Квалификация: бакалавр

Составитель: Логинов В.М., профессор кафедры физики и методики обучения физике

### **1. Назначение фонда оценочных средств**

1.1. Целью создания ФОС дисциплины «Имитационное моделирование процессов» является определение соответствия учебных достижений обучающихся запланированным результатам обучения и требованиям ОПОП ВО, РПД «Имитационное моделирование процессов».

1.2. ФОС по дисциплине «Имитационное моделирование процессов» решает задачи:

1. управление процессом приобретения обучающими необходимых знаний, умений, навыков и формирования компетенций, определенных в ФГОС ВО «Образование и педагогические науки» по направлению бакалавриата 44.03.01 Педагогическое образование, профиль «Физика»;

- 2. управление процессом достижения реализации ОПОП ВО, определенных в виде набора компетенций;
- 3. оценка достижений обучающихся в процессе изучения дисциплины «Имитационное моделирование процессов» с определением результатов и планирование корректирующих мероприятий;
- 4. обеспечение соответствия результатов обучения задачам будущей профессиональной деятельности через совершенствование традиционных и внедрение инновационных методов обучения в образовательный процесс;
- 5. совершенствование самоконтроля и самоподготовки обучающихся.

1.3. ФОС разработан на основании нормативных документов:

✓ Федерального государственного образовательного стандарта высшего образования по направлению подготовки 44.03.01 Педагогическое образование. Профиль: Физика. Квалификация: Бакалавр.

✓ Положения о формировании фонда оценочных средств для текущего контроля успеваемости, промежуточной и итоговой аттестации обучающихся по образовательным программам высшего образования – программам бакалавриата, программам специалитета, программам магистратуры, программам подготовки научно-педагогических кадров в аспирантуре в федеральном государственном бюджетном образовательном учреждении высшего образования «Красноярский государственный педагогический университет им. В.П. Астафьева» и его филиалах.

### **2. Перечень компетенций с указанием этапов их формирования в процессе дисциплины**

2.1. Перечень компетенций, формируемых в процессе дисциплины:

ОК-3 – способность использовать естественнонаучные и математические знания для

ориентирования в современном информационном пространстве;

ОПК-5 – владеть основами профессиональной этики и речевой культуры;

ОПК-6 -готовностью к обеспечению охраны жизни и здоровья обучающихся;

 ПК-1 – готовностью реализовывать образовательные программы по учебному предмету в соответствии с требованиями образовательных стандартов;

ПК-11 – готовность использовать систематизированные теоретические и практические

знания для постановки и решения исследовательских задач в области образования.

### **2.2. Этапы формирования и оценивания компетенций**

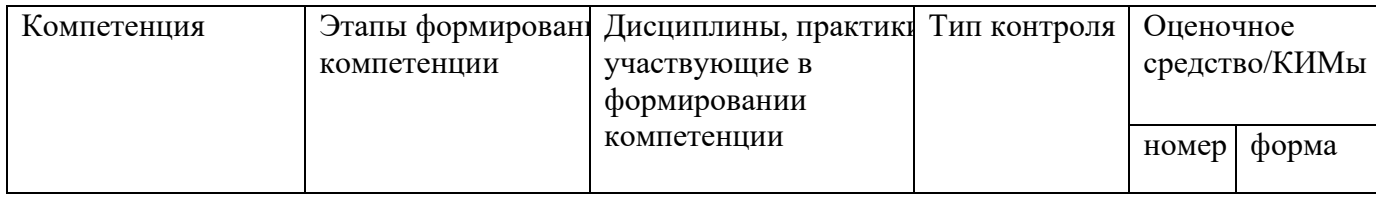

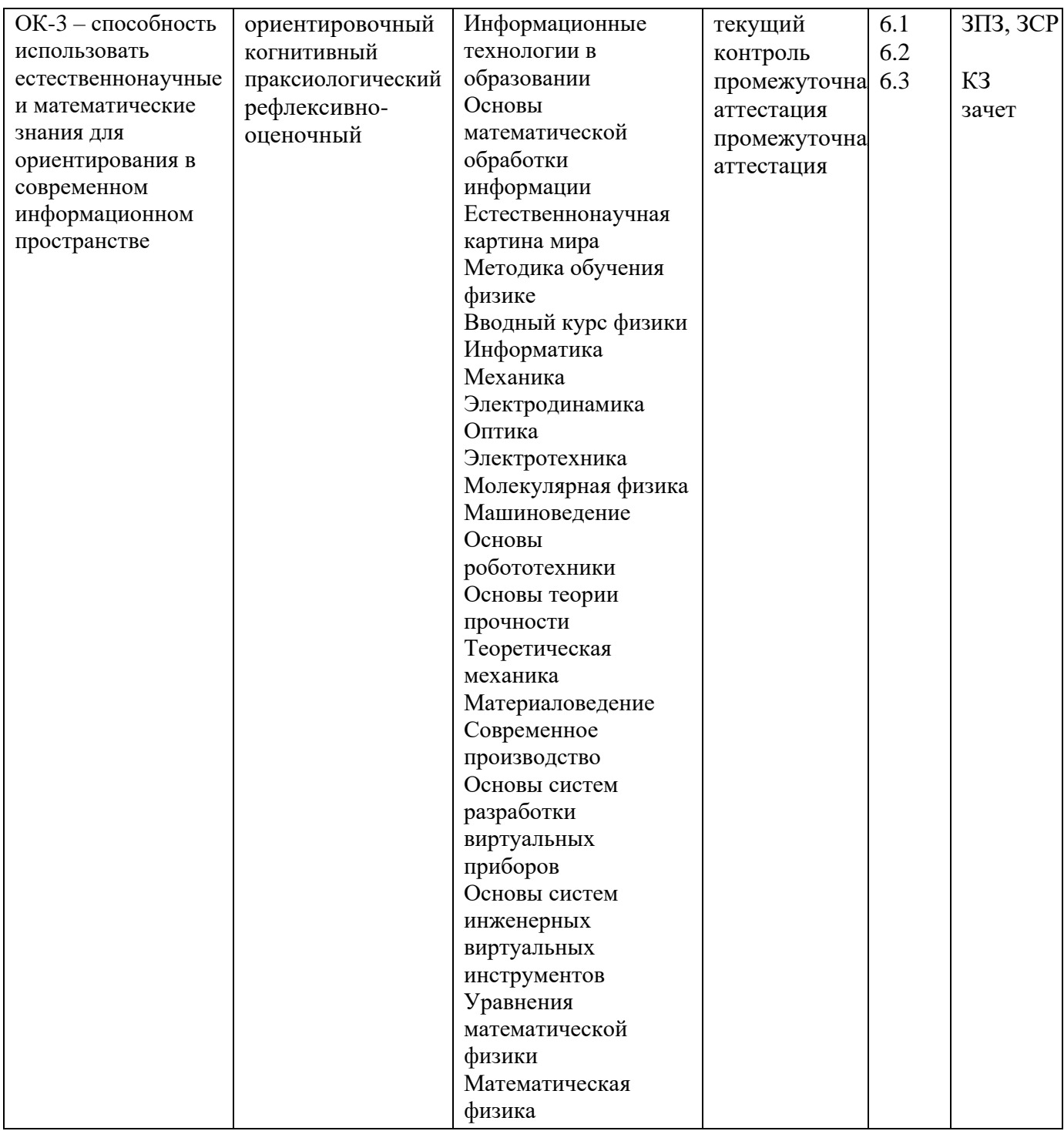

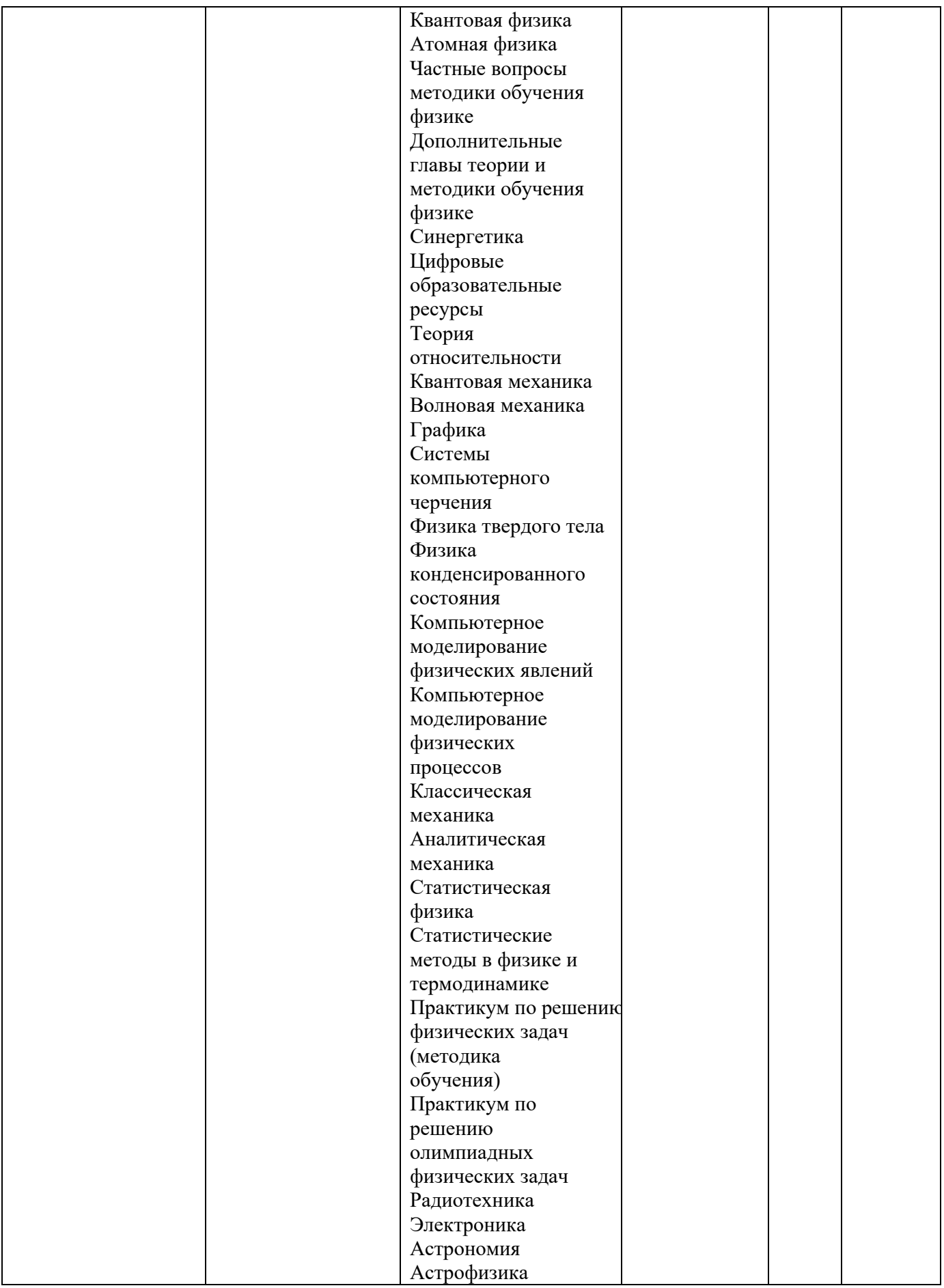

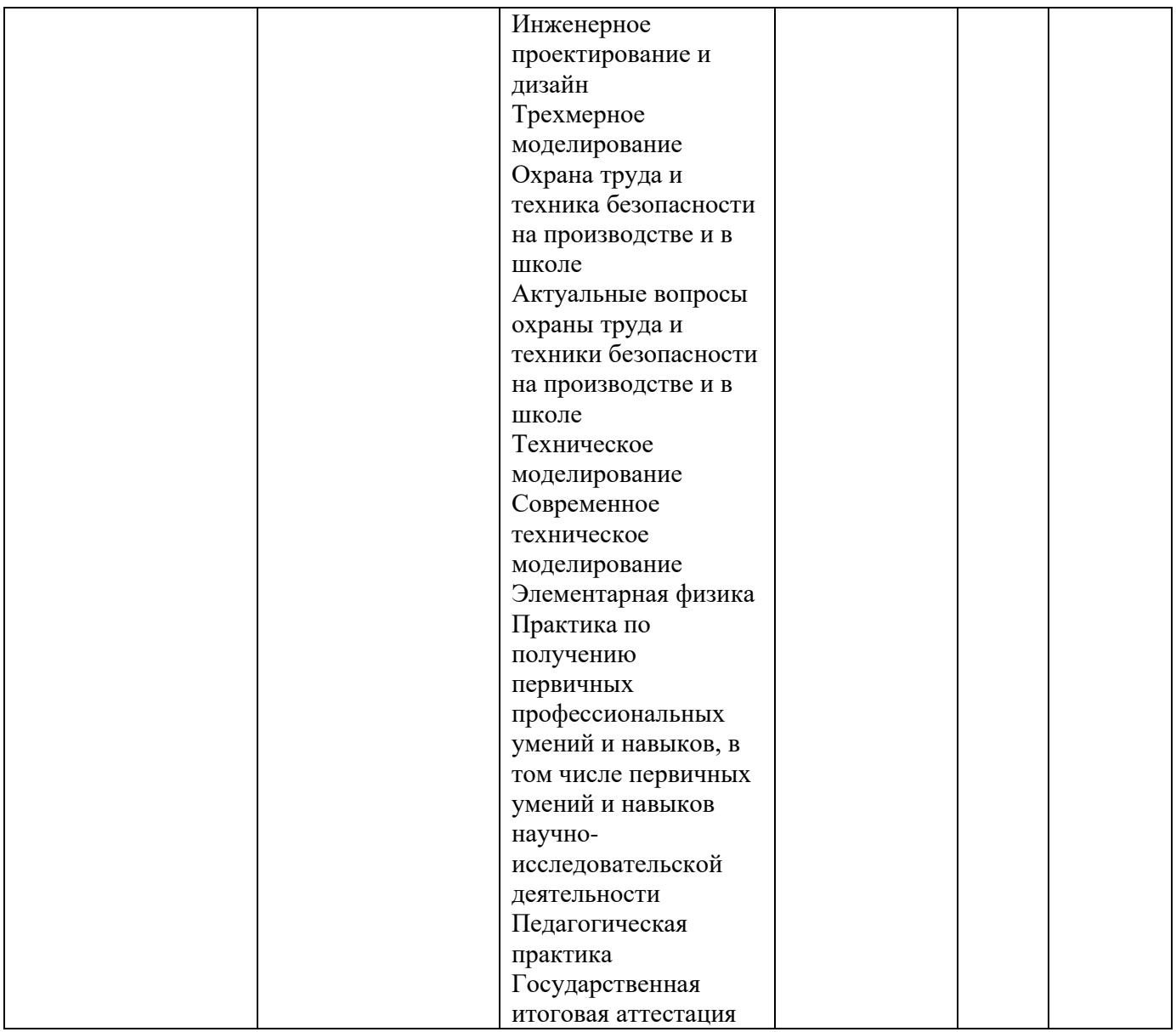

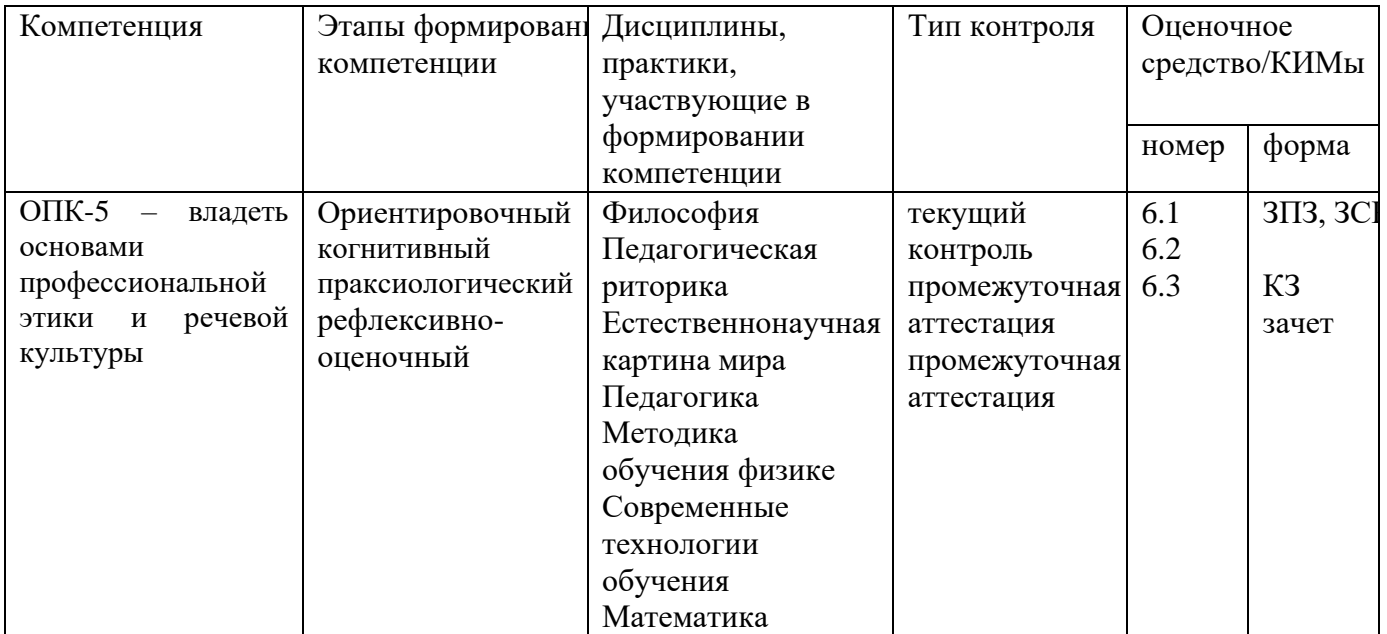

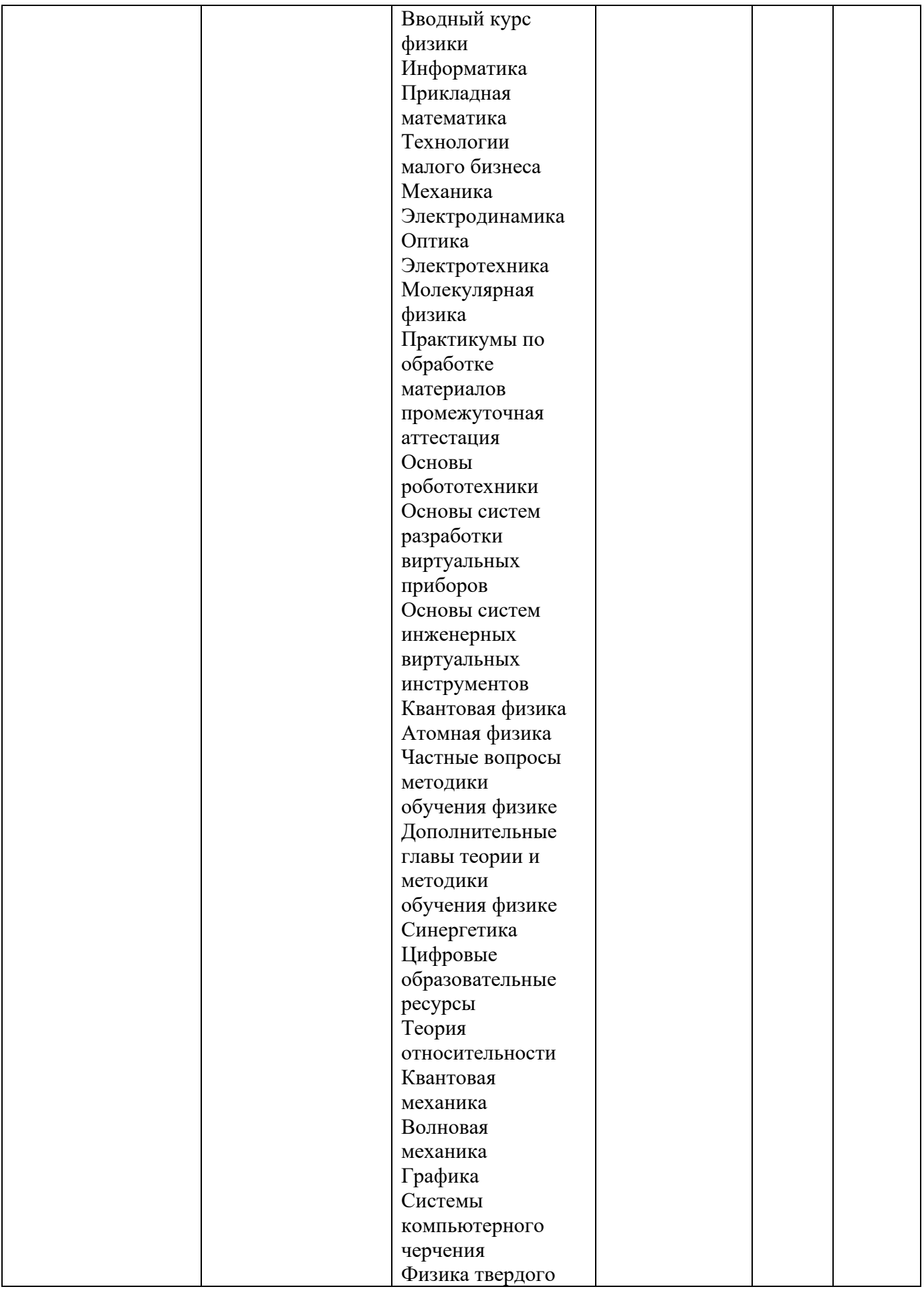

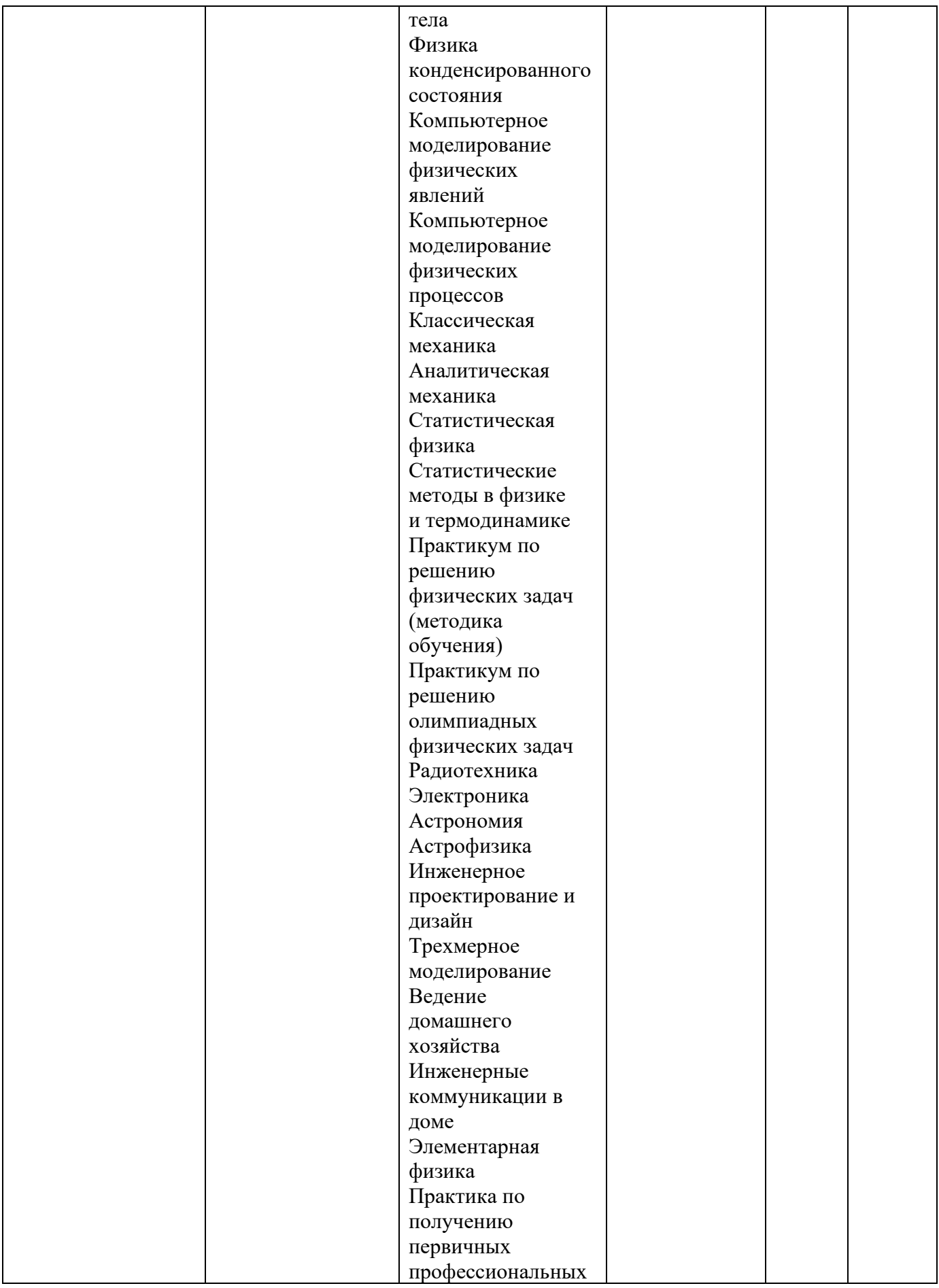

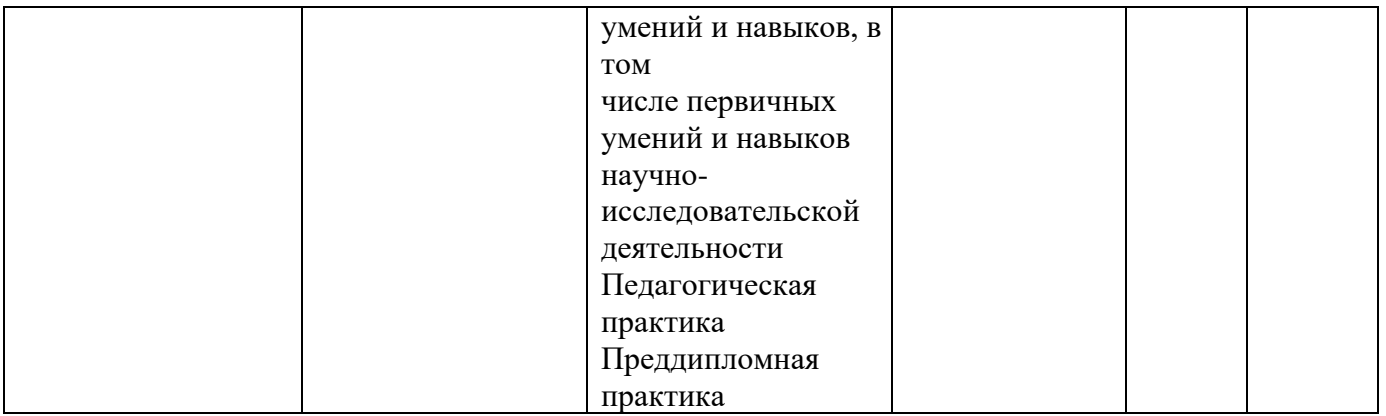

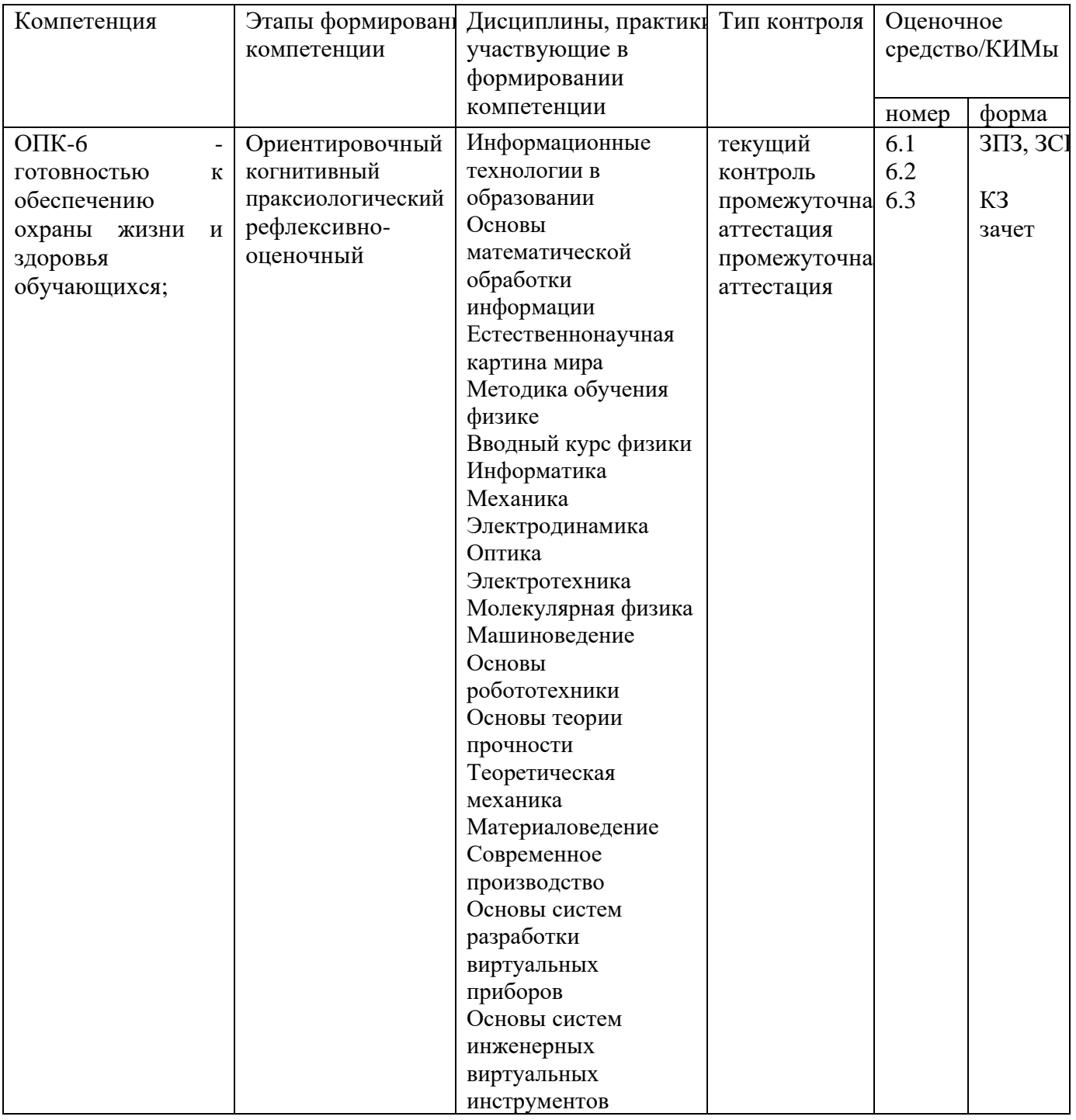

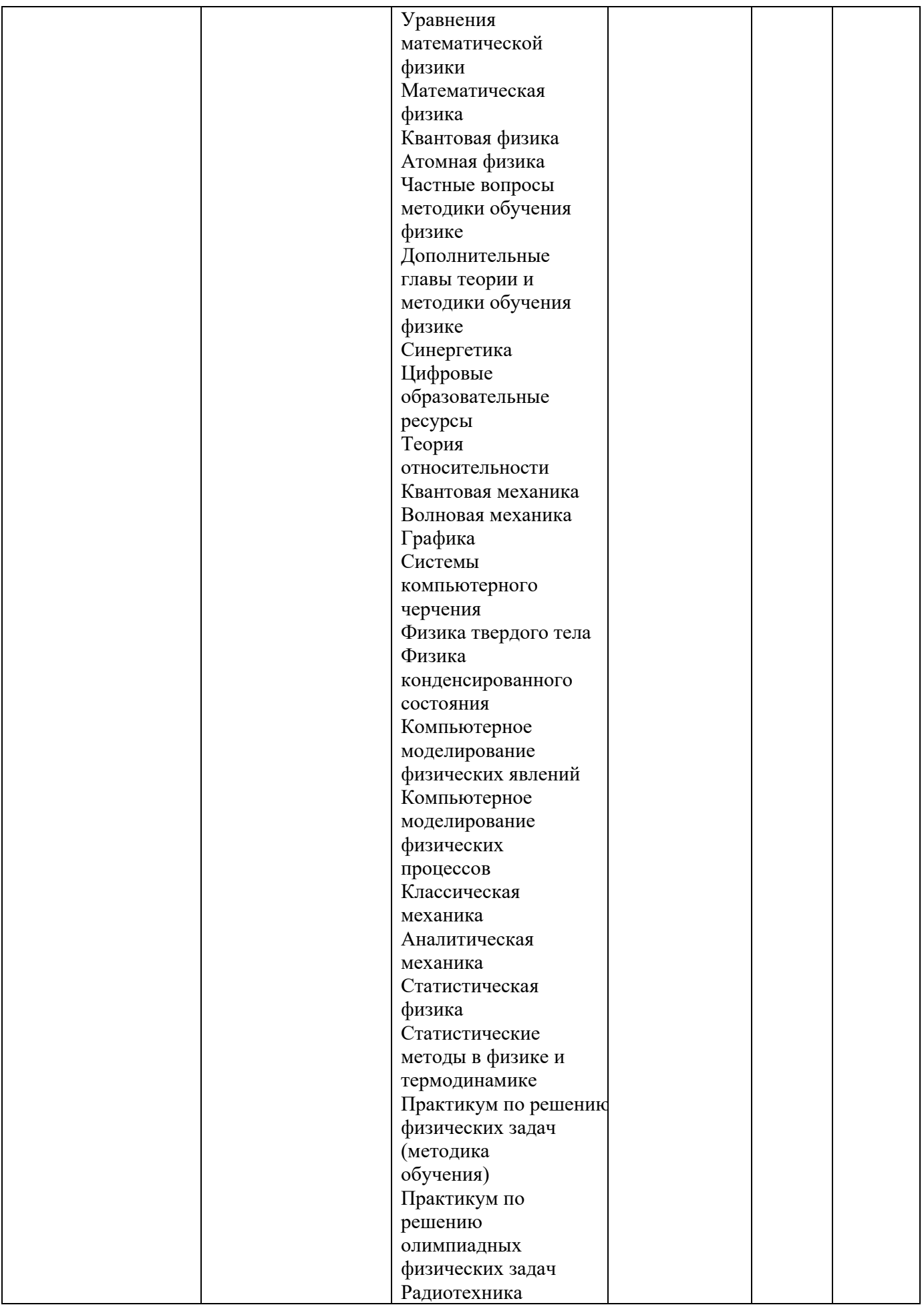

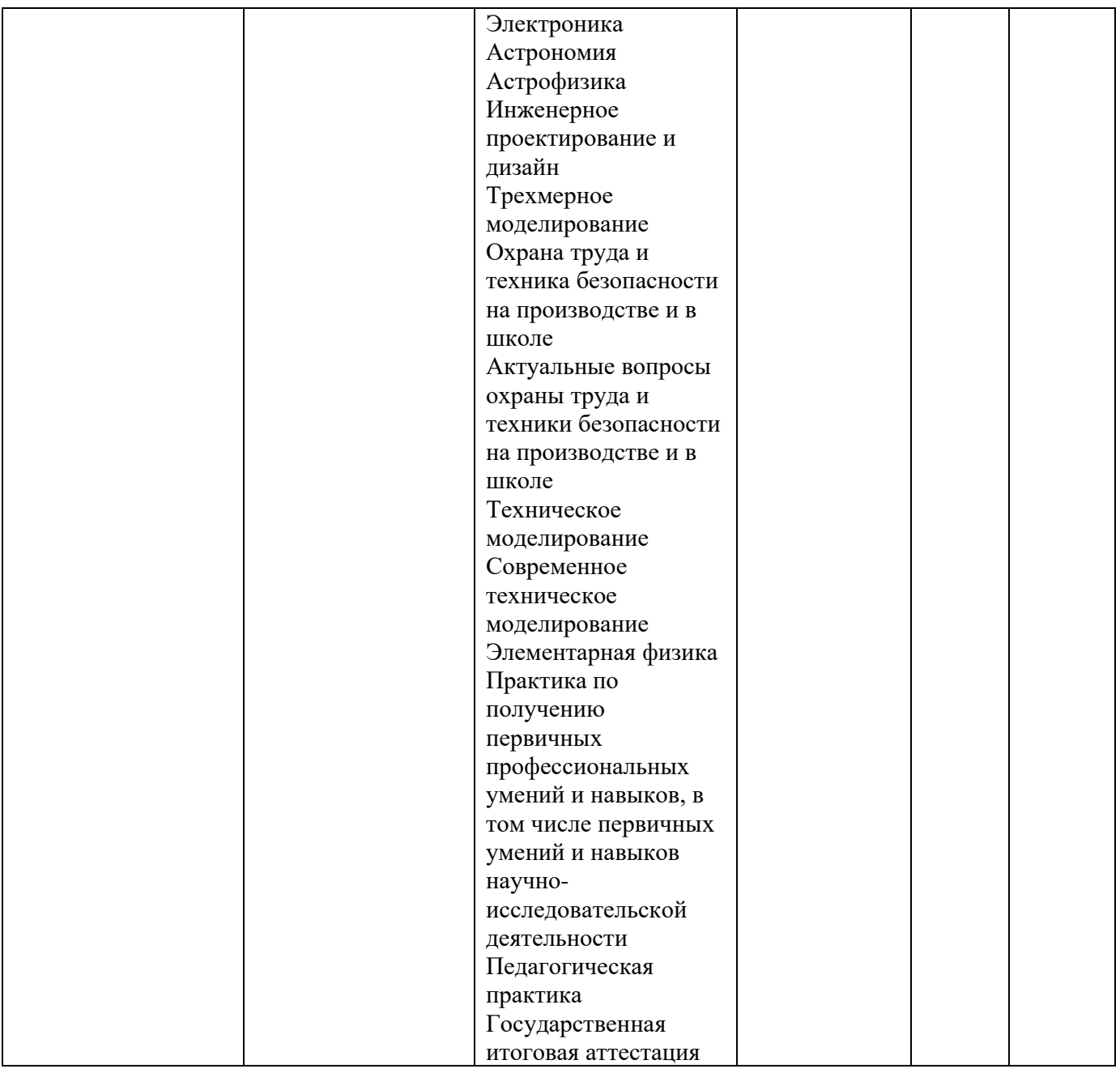

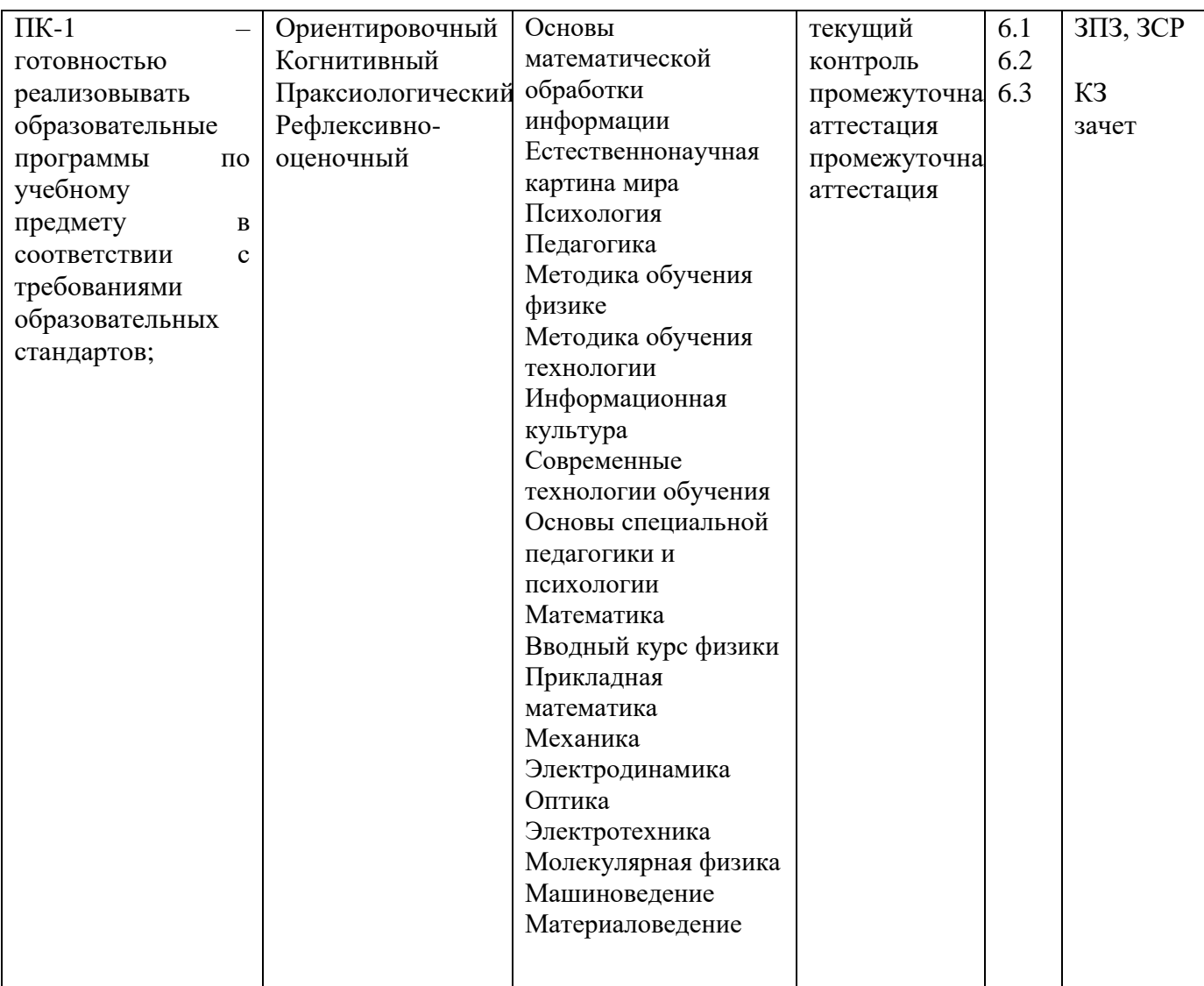

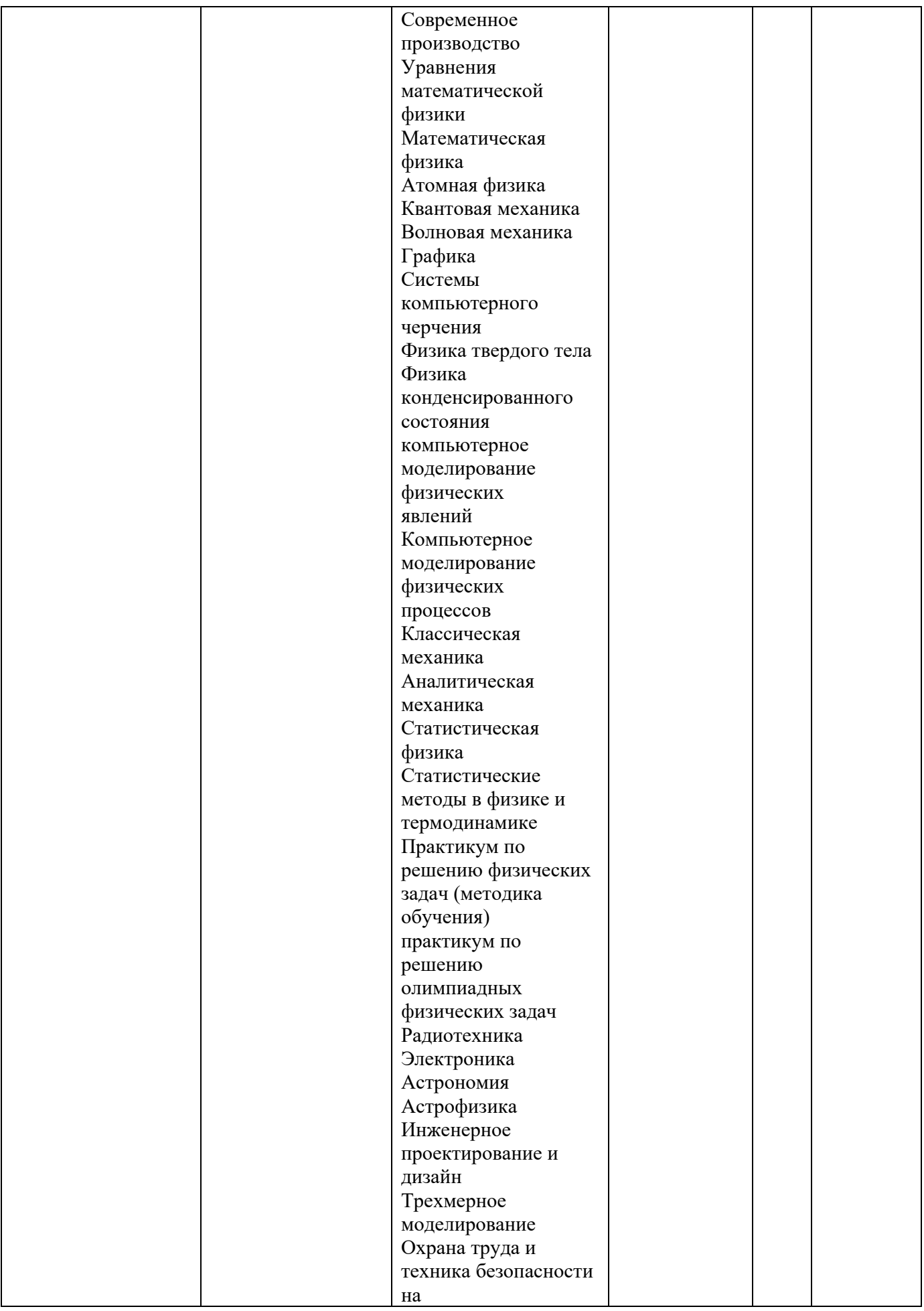

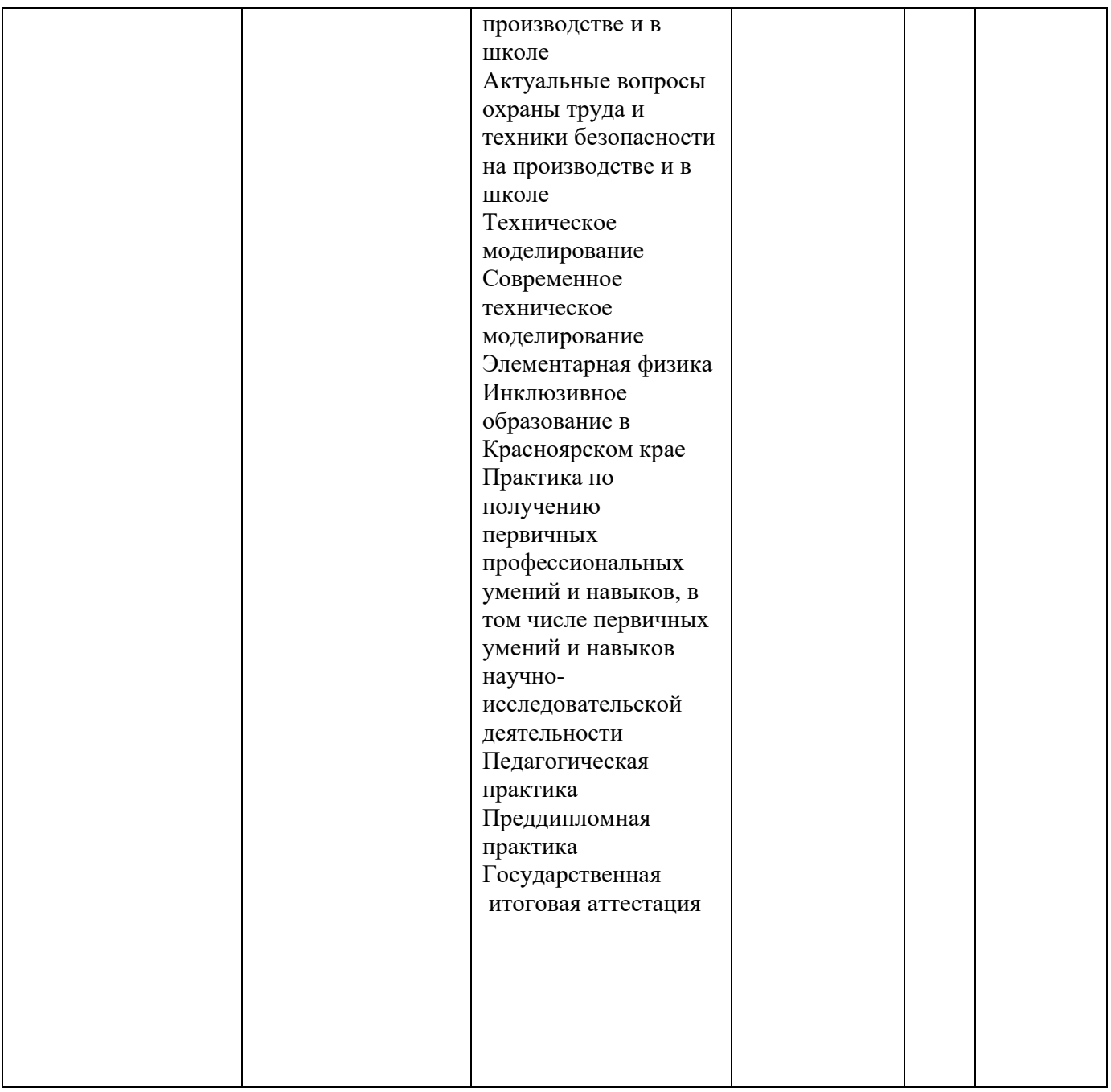

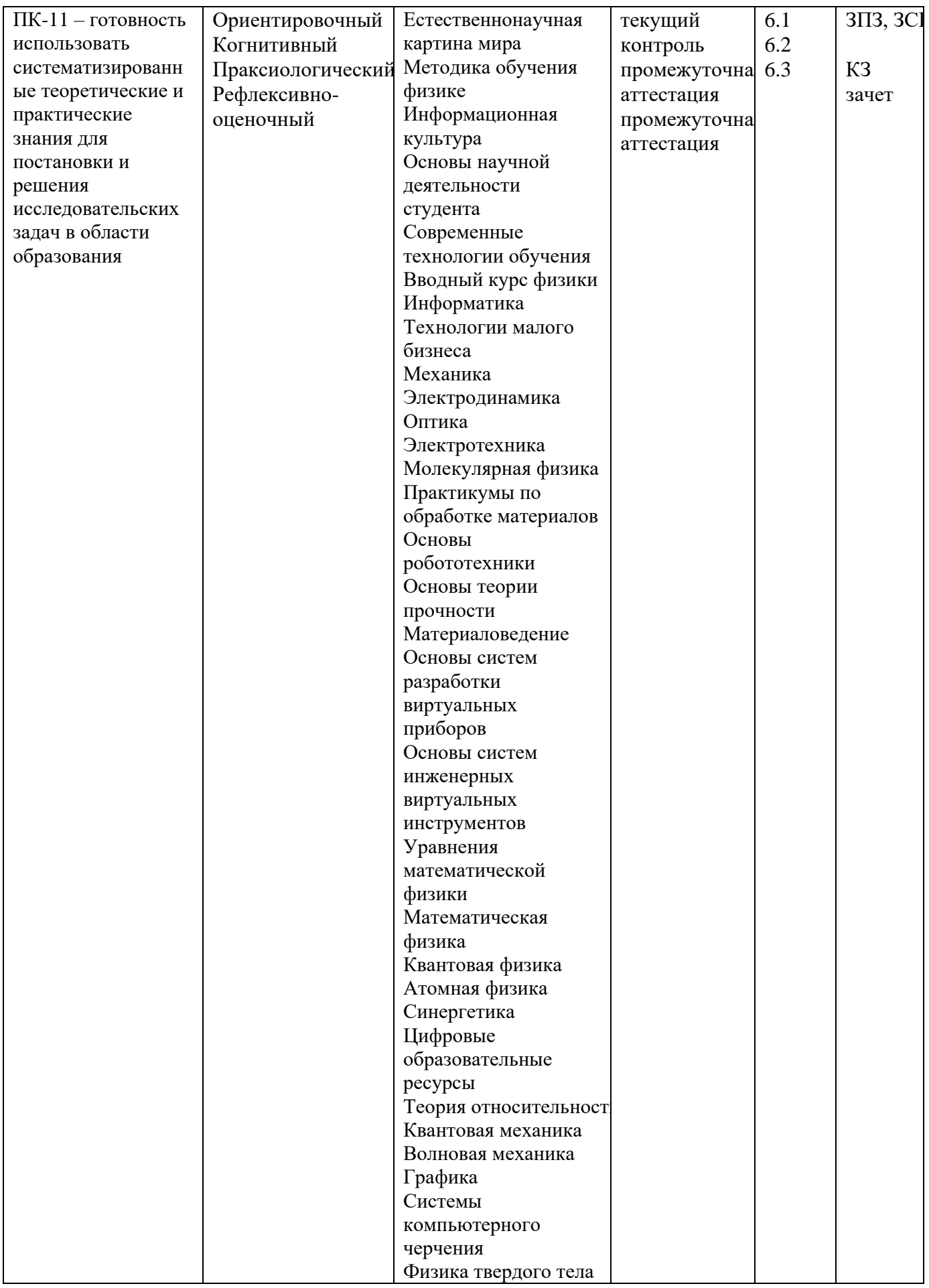

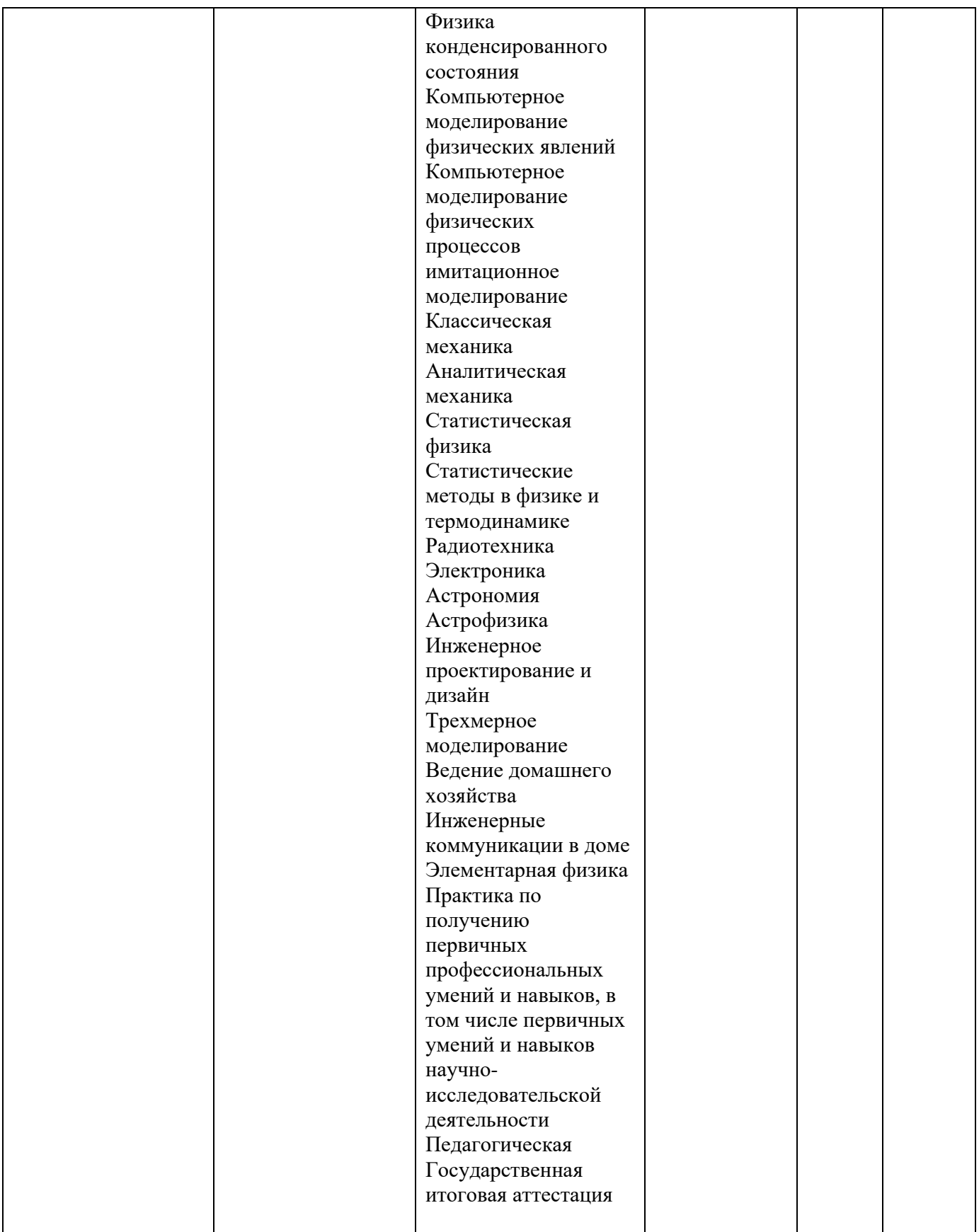

### **3. Фонд оценочных средств для промежуточной аттестации**

3.1. Фонды оценочных средств включают: *Вопросы к зачету, Задания для практических занятий, Задания для самостоятельной работы, Контрольные задания*.

3.2. Оценочные средства

3.2.1. Оценочное средство *Вопросы к зачету*

Критерии оценивания по оценочному средству *Вопросы к зачету*

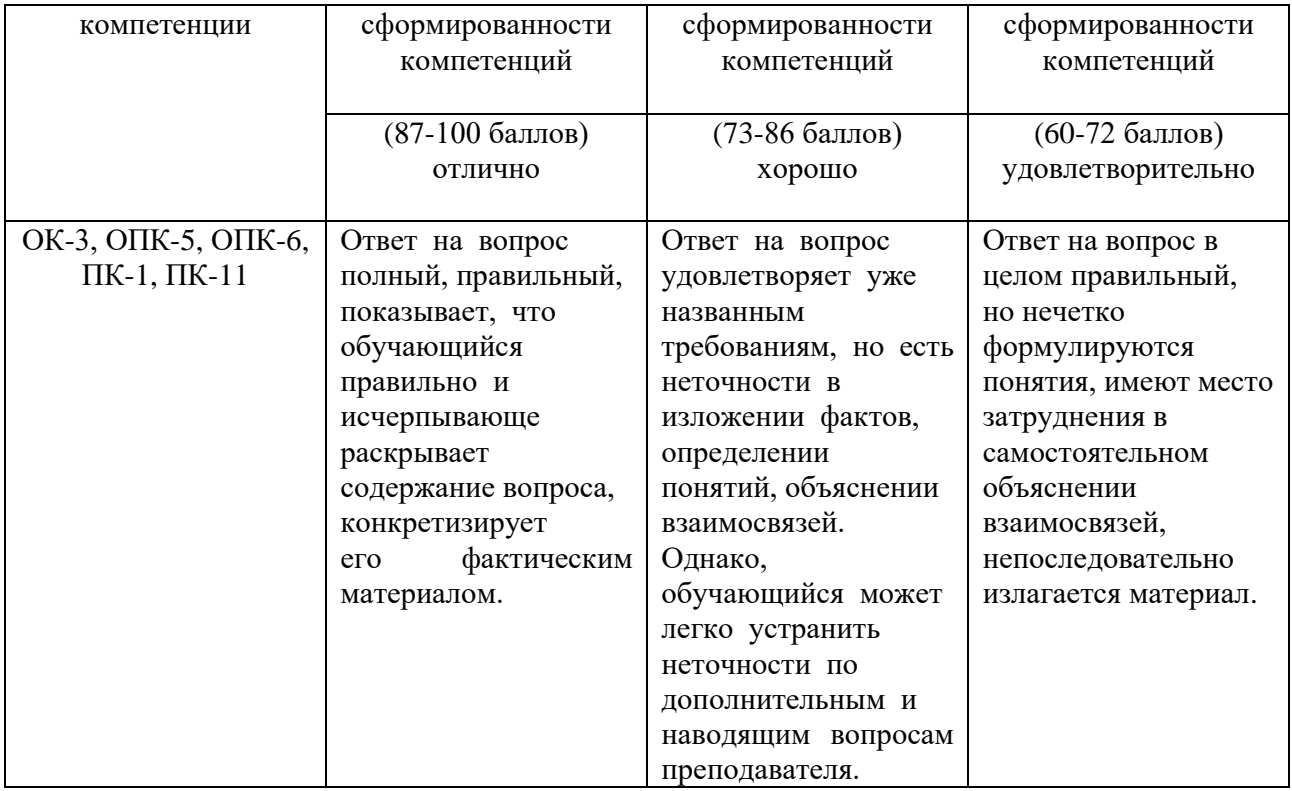

\* Менее 60 баллов – компетенция не сформирована.

### 3.2.2. Оценочное средство *Контрольные задания*

Критерии оценивания по оценочному средству *Контрольные задания*

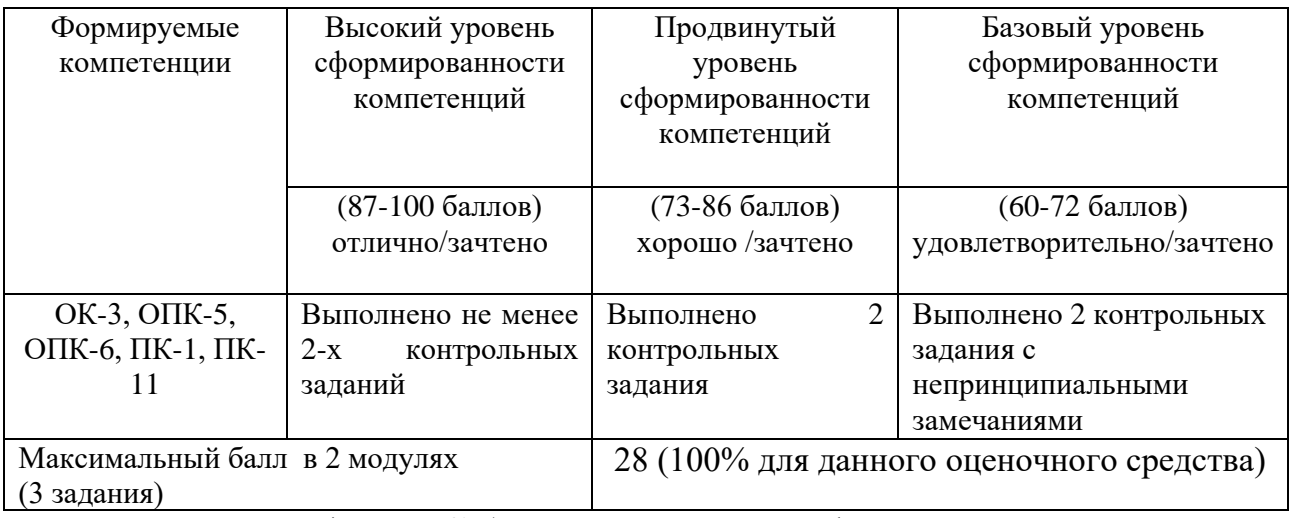

### **4. Фонд оценочных средств для текущего контроля успеваемости**

4.1. Фонды оценочных средств включают: *Задания для практических* занятий, *Задания для самостоятельного решения* (в соответствии с Технологической картой рейтинга дисциплины Рабочей программы дисциплины)*.* 

4.2.1. Критерии оценивания по оценочному средству *Задания для практических* занятий*.*  Критерии оценивания

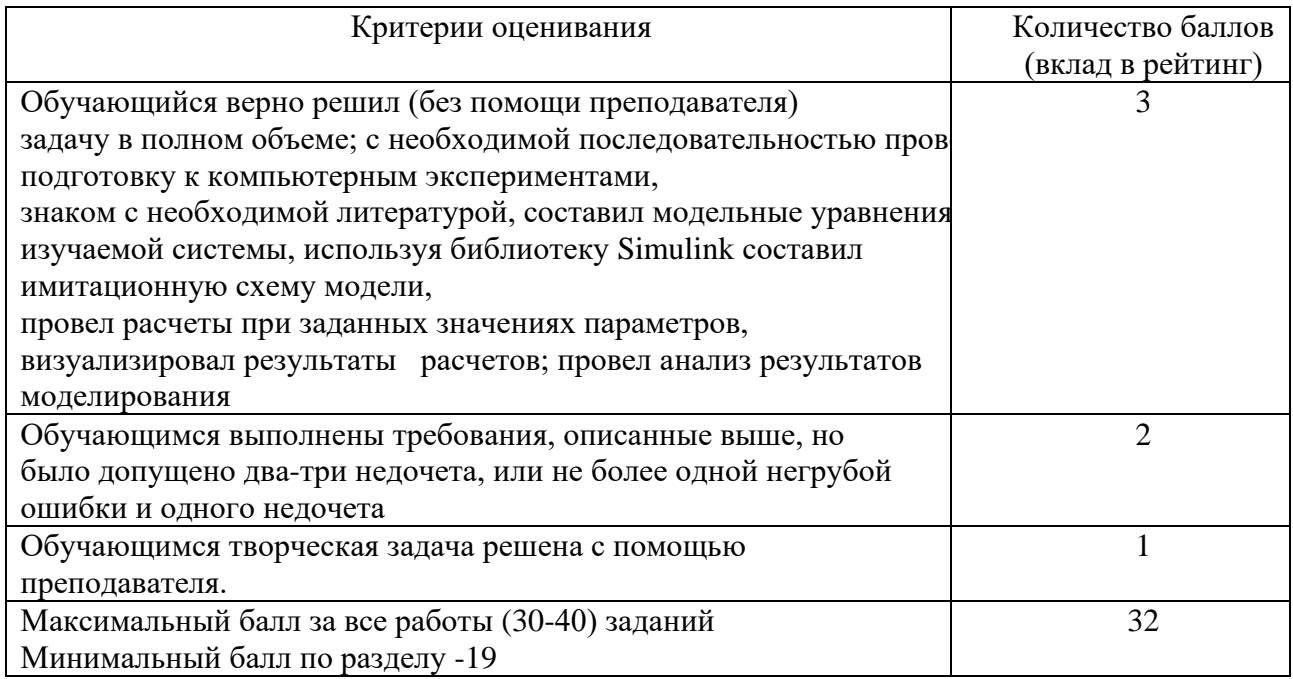

### 4.2.2. Критерии оценивания по оценочному средству *Задания для самостоятельного решения*

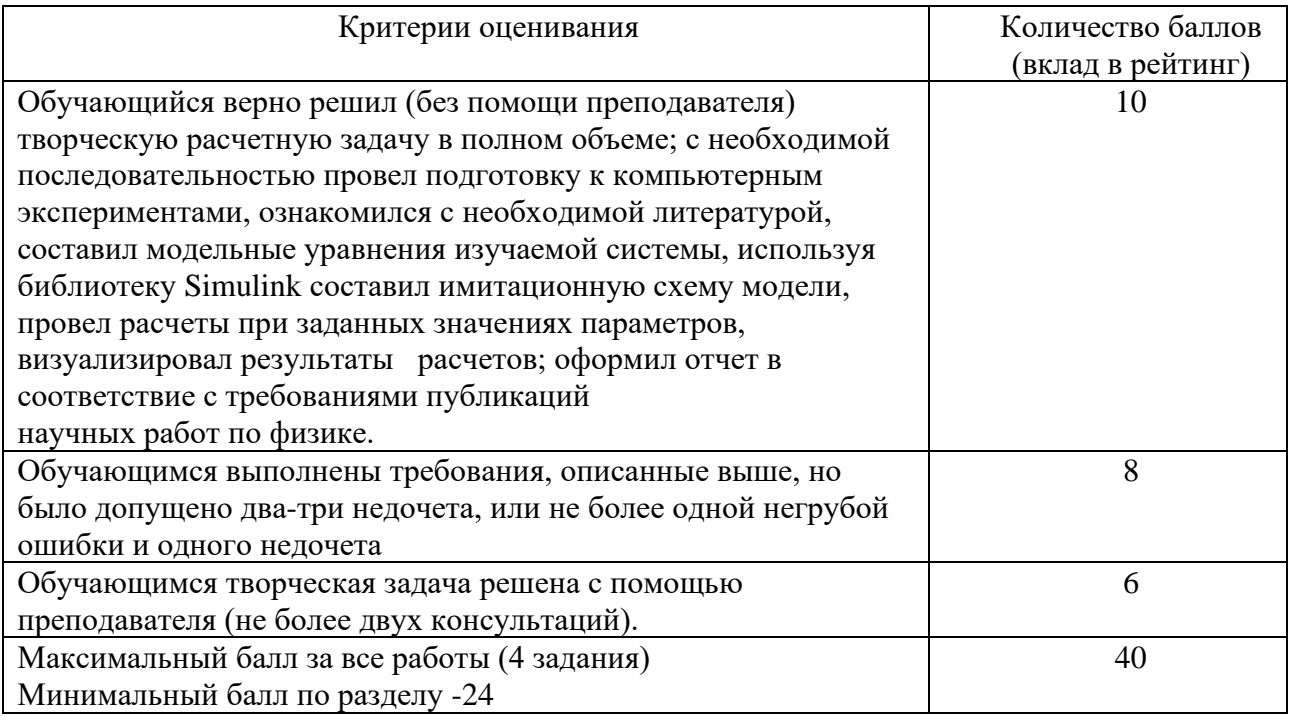

### **5. Учебно-методическое и информационное обеспечение фондов оценочных средств**

#### **6. Оценочные средства (контрольно-измерительные материалы)**

### **6.1. Задания для практических занятий (примеры)**

1. Построить имитационные схемы моделирования элементарных функций

(тригонометрические, степенные, логарифмические и т.п.).

2. Решение алгебраических, трансцендентных уравнений.

- 3. Решение дифференциальных уравнений.
- 4. Линейная и нелинейная фильтрация сигналов.

5. Элементы теории катастроф (стационарные точки: - узел, фокус, центр, седло, предельный цикл, бифуркация Хопфа, классификация).

6. Составление имитационных схем известных одномерных отображений, универсальность Фейгенбаума, отображение типа «палатки», отображение Хенона (консервативное, диссипативное) и т.п.

7. Составить схему имитационной модели Лоренца с возбуждением  $B\sin(pt + \varphi_0)$ .

8. Составить схему имитационной модели Ресслера с возбуждением  $\text{Bin}(pt + \varphi_0)$ .

9. Составить схему имитационной модели осциллятора Уеды.

10. Составить схему имитационной модели Модель Ван-дер-Поля – Дуффинга.

### **6.2. Задания для самостоятельной работы**

- 1. Моделирование автоколебаний (автогенератор Ван-дер Поля, квазигармонические колебания, сильно несинусоидальные, релаксационные, фазовые портреты, осциллограммы колебаний).
- 2. Генератор Ван дер Поля с возбуждением

$$
\ddot{x} - a(1 - bx^2)\dot{x} + x = B\sin(pt + \varphi_0).
$$

- 3. Параметрический осциллятор (маятник с вибрирующей точкой подвеса). Параметрические резонансы в случае периодических вибраций, стабилизация неустойчивых состояний.
- 4. Электрон в поле синусоидальной волны (пролетные и захваченные частицы).
- 5. Анализ модифицированной модели Вольтерры

$$
\begin{cases}\n\frac{dx}{dt} = x(\alpha - \beta y - \gamma x) \\
\frac{dy}{dt} = -y(\delta - \varepsilon x)\n\end{cases}
$$

Интерпретировать систему уравнений, определить стационарные точки, построить фазовые портреты поведения системы.

6. Модель Вальтерры с учетом межвидовой конкуренции

$$
\begin{cases}\n\frac{dN_1}{dt} = N_1(\alpha - \beta N_1 - \gamma N_2) \\
\frac{dN_2}{dt} = N_2(\delta - \varepsilon N_2 - \lambda N_1).\n\end{cases}
$$

- 7. Интерпретировать систему уравнений, определить стационарные точки, построить фазовые портреты поведения системы.
- 8. Колебательные процессы в химии (система Лотка, затухающие и незатухающие колебания)

1. 
$$
A \stackrel{k_0}{\rightarrow} X \stackrel{k_1}{\rightarrow} Y \stackrel{k_2}{\rightarrow} B
$$
,  
\n2.  $A + X \stackrel{k_1}{\rightarrow} 2X$   
\n $X + Y \stackrel{k_2}{\rightarrow} 2Y$   
\n $Y \stackrel{k_3}{\rightarrow} B$ .

### **6.3. Контрольные задания**

#### **Имитационное моделирование в среде Simulink:**

- 1. Модель Лоренца с возбуждением  $\text{Bin}(pt + \varphi_0)$ .
- 2. Модель Ресслера с возбуждением  $B\sin(pt + \omega_0)$ .
- 3. Модель Ван-дер-Поля Дуффинга.
- 4. Осциллятор Уеды.

### **6.4. Вопросы к зачету**

- 1. Введение в имитационное моделирование (Система, модели, дискретно-событийное моделирование, непрерывное моделирование, комбинированное непрерывно-дискретное моделирование, моделирование по методу Монте-Карло);
- 2. Интерфейс браузера библиотек, библиотеки Simulink, работа с элементами библиотек;
- 3. Источники сигналов и воздействий, виртуальные регистраторы;
- 4. библиотека Signal&Systems;
- 5. Математическая библиотека Math;
- 6. Библиотека Simulink Extras;
- 7. Создание подсистем;
- 8. Моделирование в среде Simulink:
	- 8.1. Классического гармонического осциллятора и осциллятора с трением;
	- 8.2. Резонанса под действием внешней периодической силы;
	- 8.3. Поведения двух связанных гармонических осцилляторов;
	- 8.4. Генератора Ван дер Поля;
	- 8.5. Модель Лоренца;
	- 8.6. Модель Лотки-Вольтерра;
- 9. Имитационное моделирование в системе Scicos пакета Scilab классического гармонического осциллятора и осциллятора с трением.

### **3.2.3. АНАЛИЗ РЕЗУЛЬТАТОВ ОБУЧЕНИЯ И ПЕРЕЧЕНЬ КОРРЕКТИРУЮЩИХ МЕРОПРИЯТИЙ ПО УЧЕБНОЙ ДИСЦИПЛИНЕ**

Этот раздел заполняется по мере необходимости, но не реже, чем 1 раз в 3 – 4 года.

После окончания изучения обучающимися учебной дисциплины ежегодно осуществляются следующие мероприятия:

- анализ результатов обучения обучающихся дисциплине на основе данных промежуточного и итогового контроля;

- рассмотрение, при необходимости, возможностей внесения изменений в соответствующие документы РПД, в том числе с учетом пожеланий заказчиков;

- формирование перечня рекомендаций и корректирующих мероприятий по оптимизации трехстороннего взаимодействия между обучающимися, преподавателями и потребителями выпускников профиля;

- рекомендации и мероприятия по корректированию образовательного процесса; заполняется специальная форма «Лист внесения изменений».

### **3.3.1. КАРТА ЛИТЕРАТУРНОГО ОБЕСПЕЧЕНИЯ ДИСЦИПЛИНЫ**

(включая электронные ресурсы)

**Имитационное моделирование процессов Для обучающихся образовательной программы**  Уровень бакалавриата, 44.03.01 Педагогическое образование **Физика, очная форма**

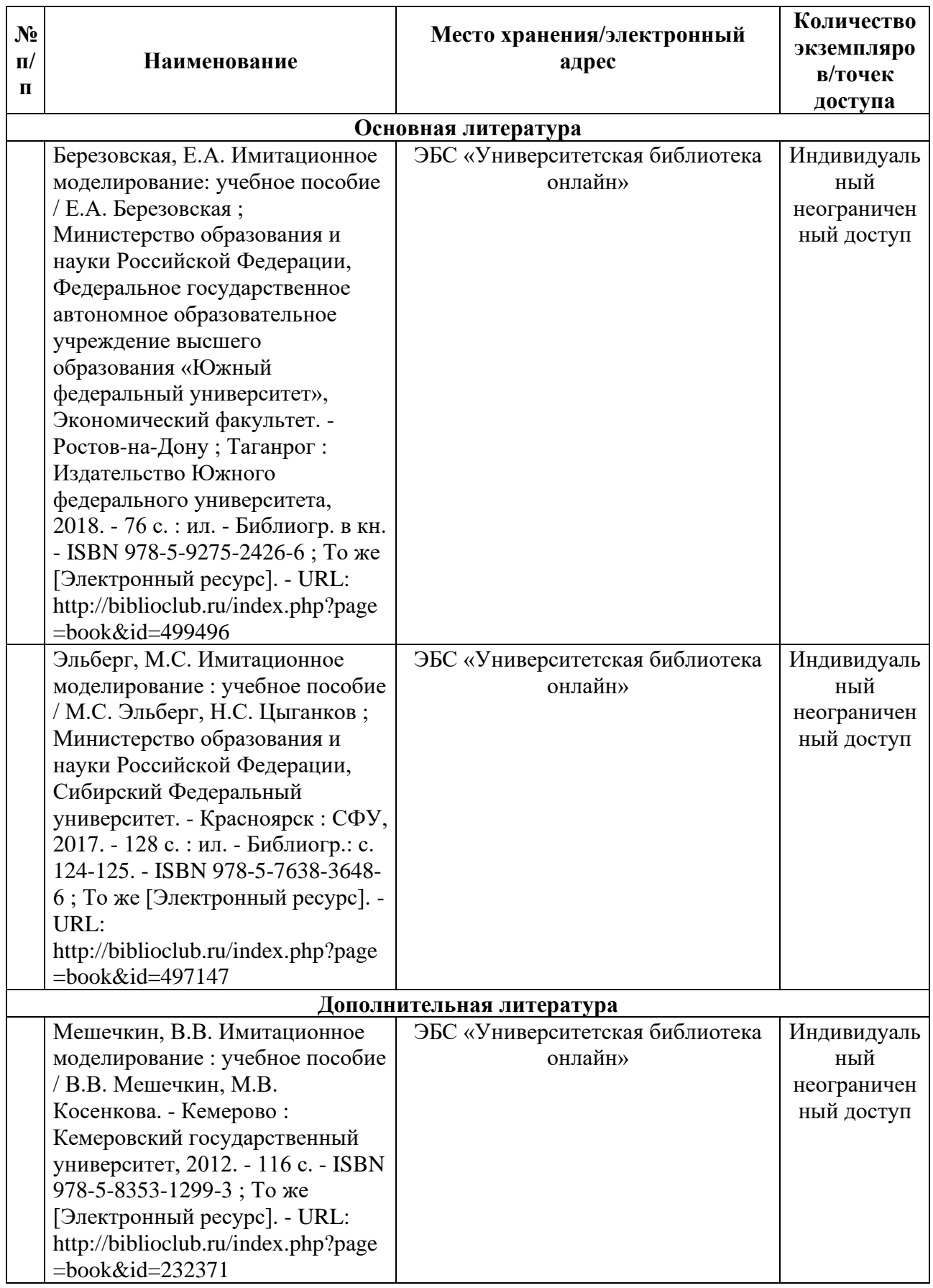

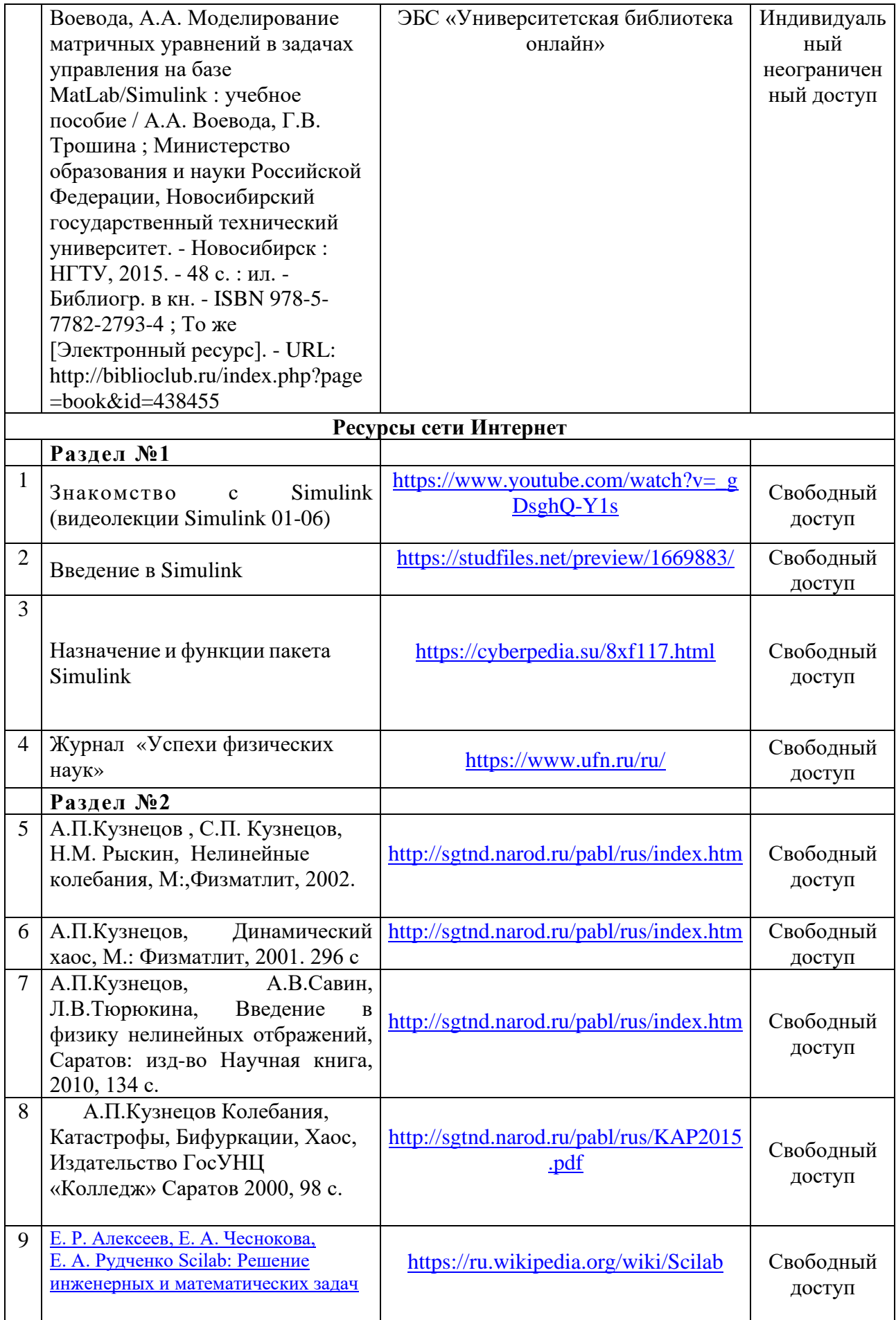

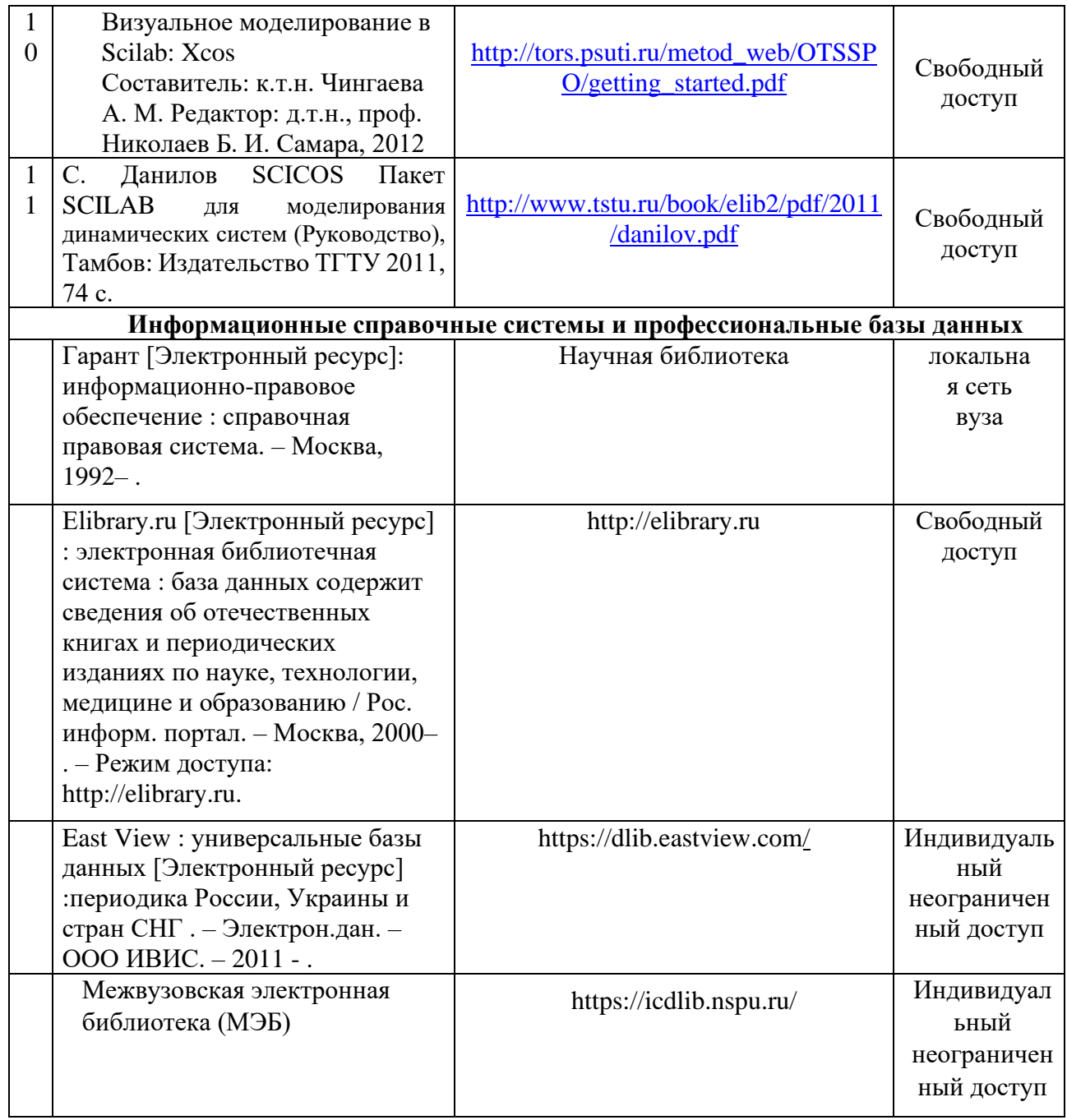

Согласовано:

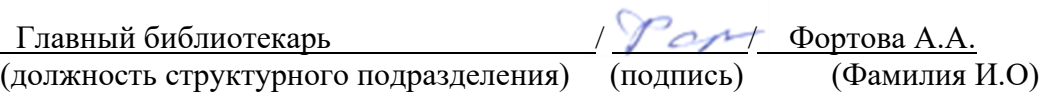

### **3.3.2. Карта материально-технической базы дисциплины** \_\_\_\_\_\_\_\_\_\_\_\_\_\_\_\_\_**Имитационное моделирование процессов**\_\_\_\_\_\_\_\_\_\_\_

(наименование дисциплины)

### **Для обучающихся образовательной программы**

Уровень бакалавриата, 44.03.01 Педагогическое образование

(указать уровень, шифр и наименование направления подготовки,)

**Физика**, очная форма\_\_\_\_\_\_\_\_\_\_

(указать профиль/ название программы и форму обучения)

**Учебные аудитории для проведения занятий лекционного типа, занятий семинарского типа, курсового проектирования (выполнения курсовых работ), групповых и индивидуальных консультаций, текущего контроля успеваемости и промежуточной аттестации в КГПУ им.** 

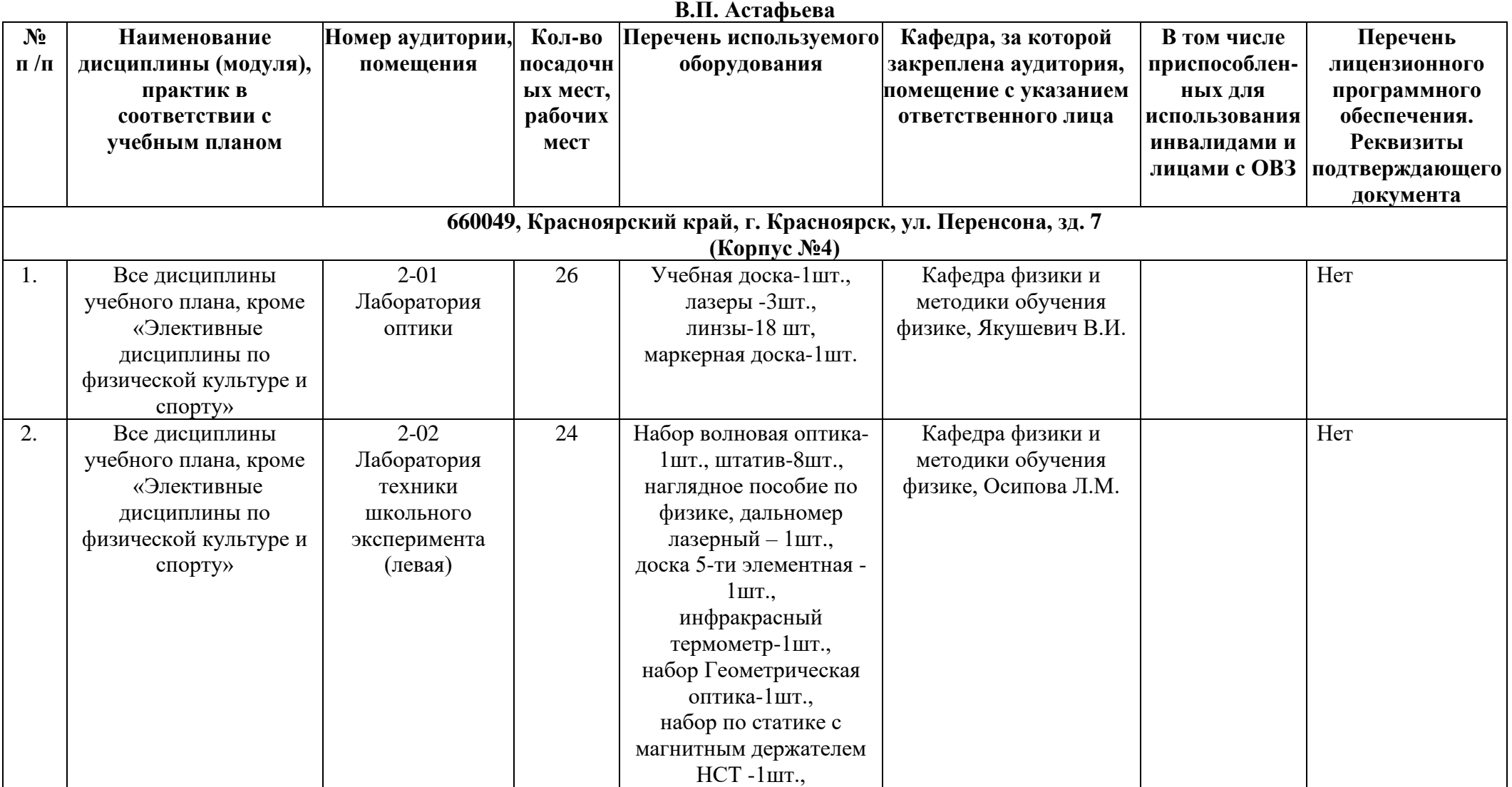

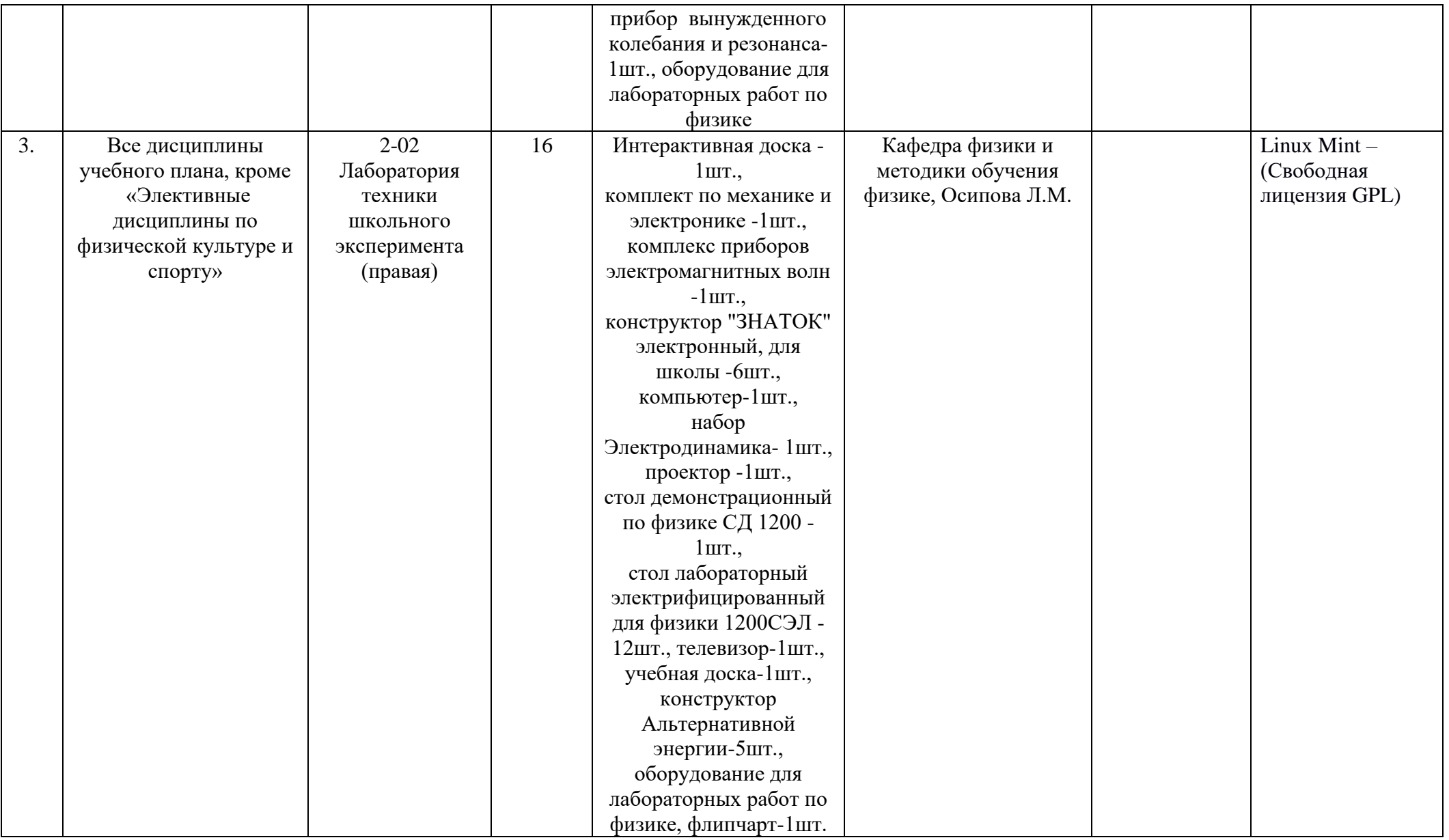

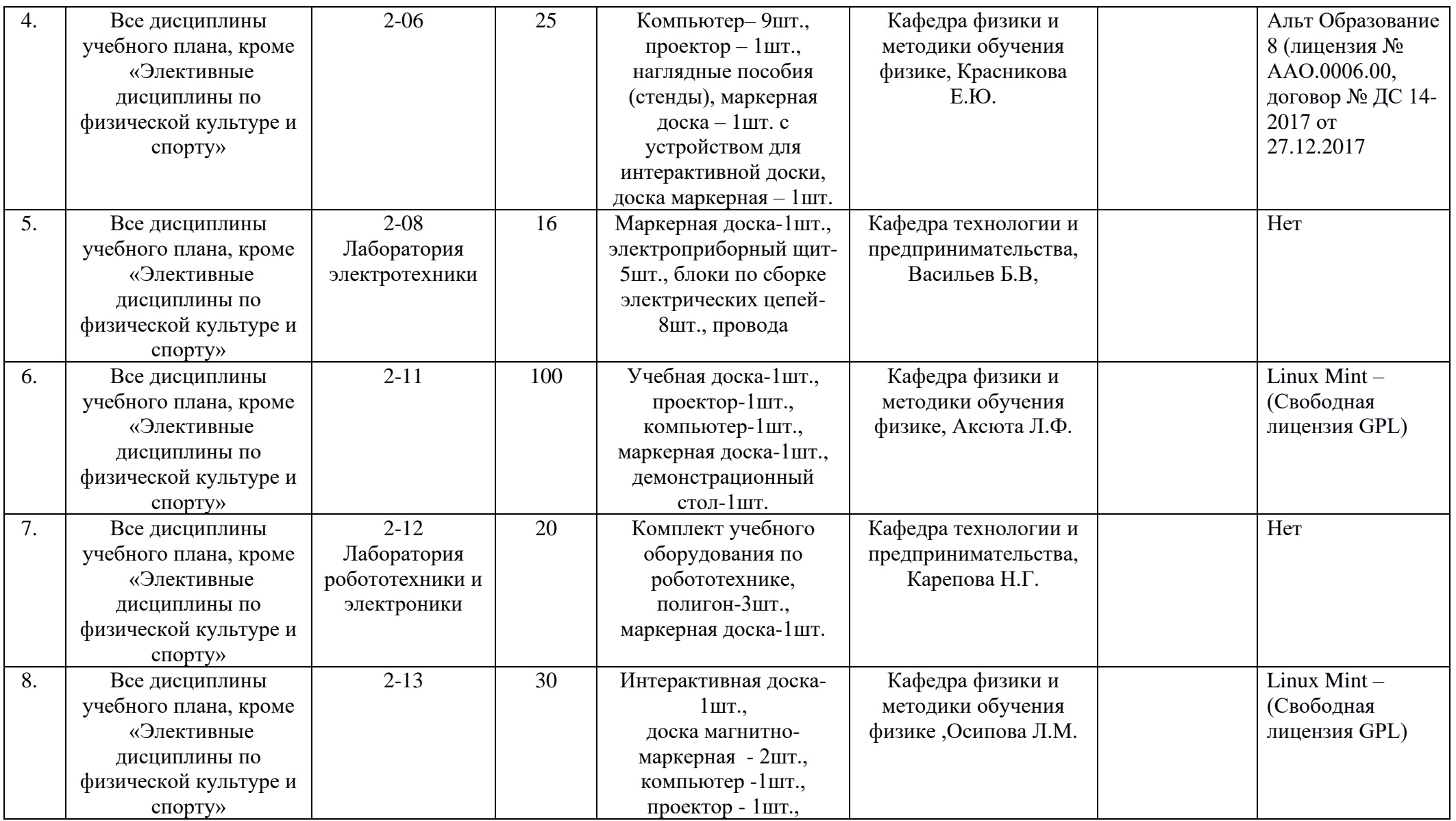

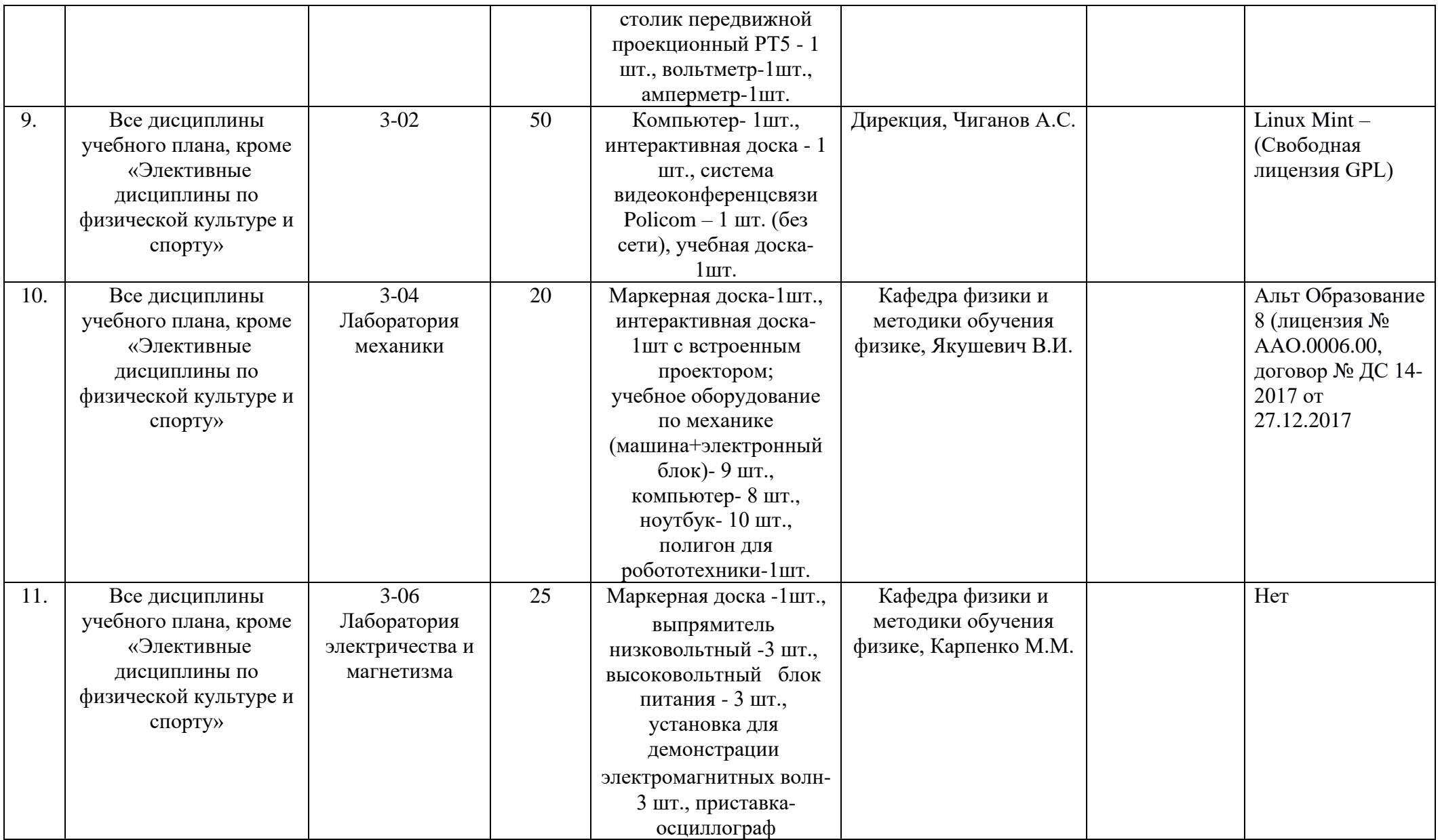

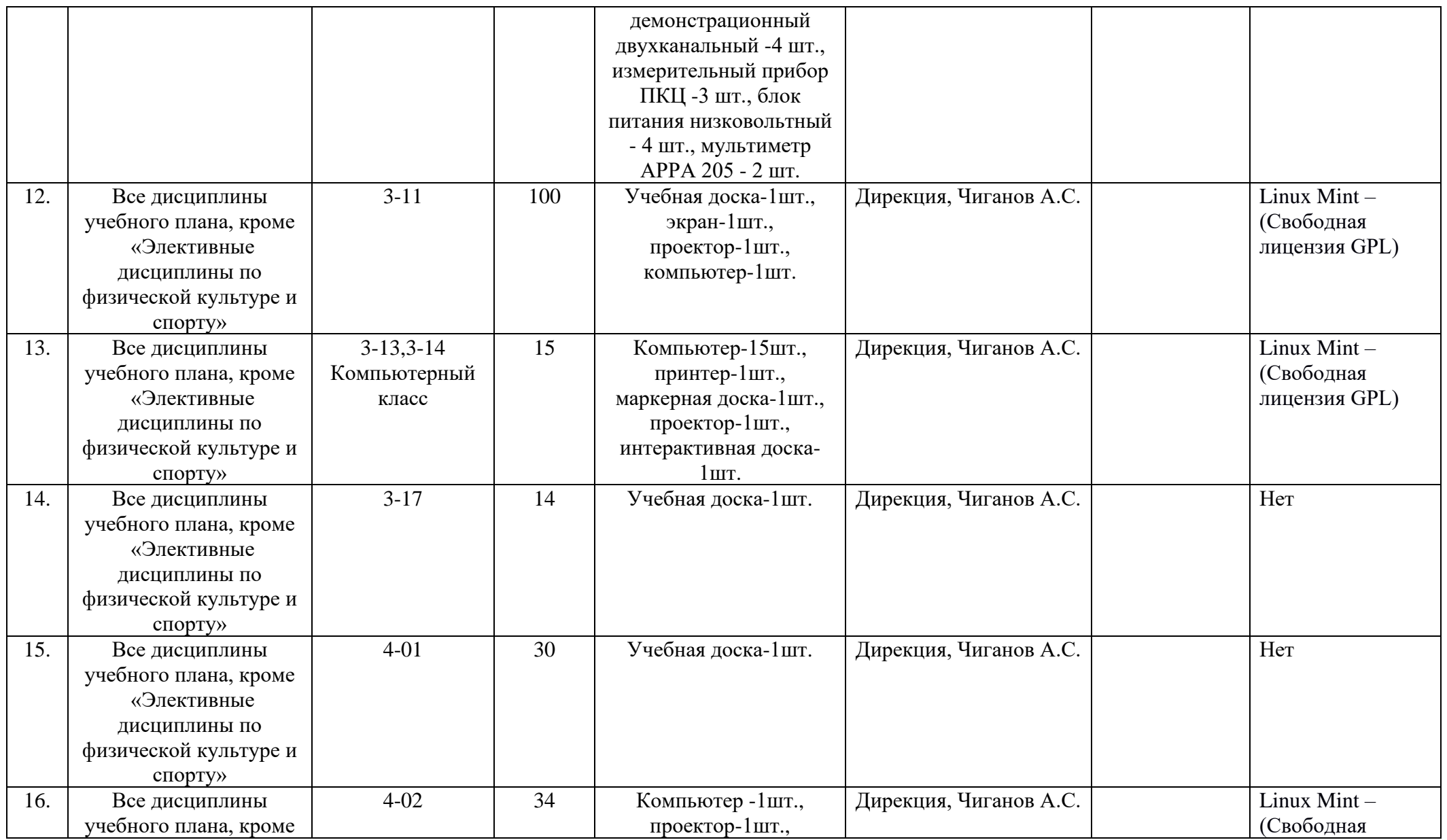

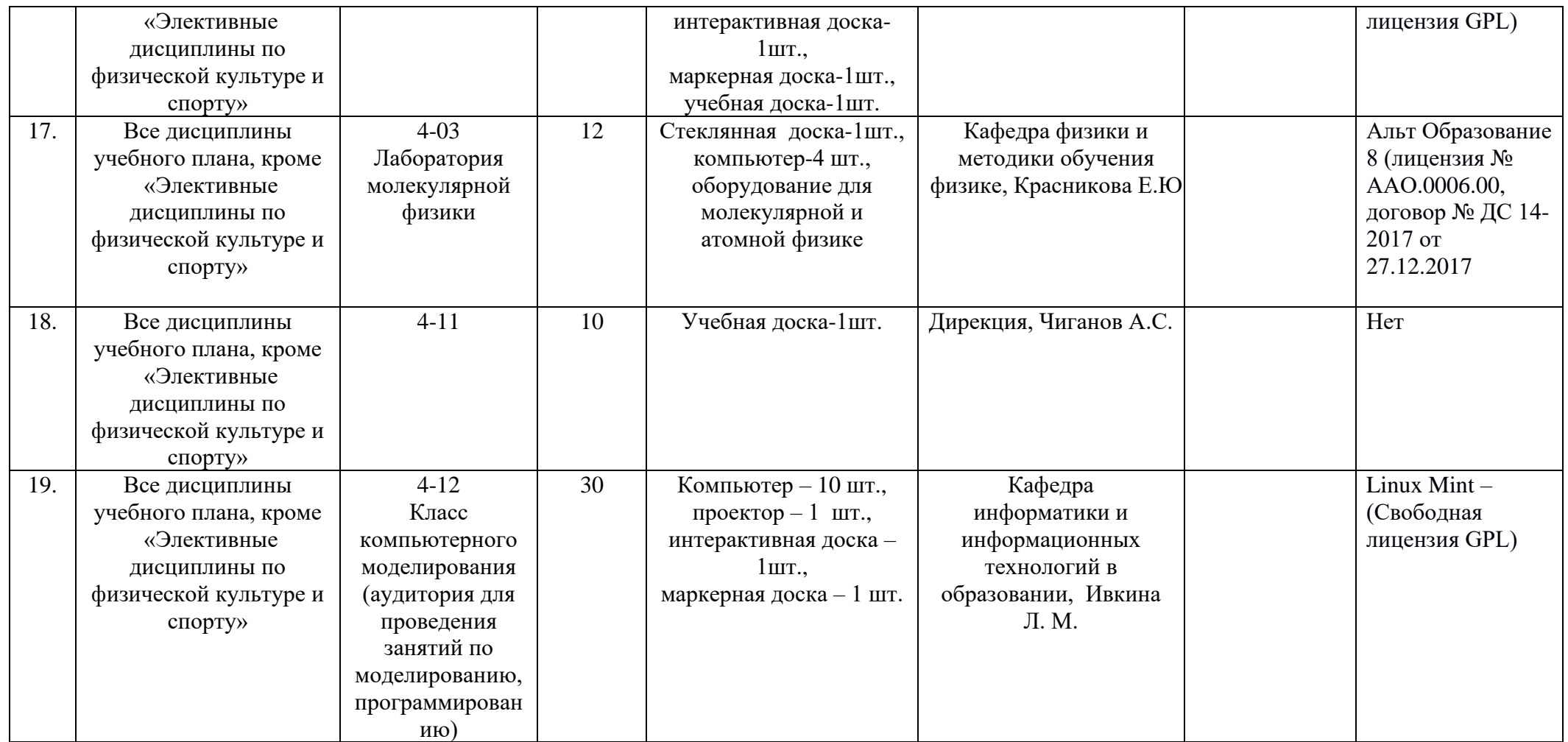

Операционная система Альт Образование 8 включает следующий пакет программных продуктов:

1. Perl 5.22

- 2. Python 2.7 и 3.5,
- 3. PHP 5.6
- 4. GCC 5.3
- 5. LibreOffice 5.3
- 6. Firefox ESR 52.5.2
- 7. WINE 1.9.12
- 8. GIMP 2.8.20
- 9. wxMaxima 16.04.2
- 10. Scribus 1.5.3
- 11. Inkscape 0.92
- 12. Blender 2.77
- 13. Moodle 2.5
- 14. РУЖЕЛЬ 1.0.1
- 15. Mediawiki 1.23

Операциооная система Linux Mint включает следующий пакет программных продуктов:

- 1. Firefox
- 2. Thunderbird
- 3. LibreOffice
- 4. GIMP
- 5. Pidgin
- 6. Rhythmbox
- 7. HexChat
- 8. GParted
- 9. VLC
- 10. LightDM

## **Помещения для самостоятельной работы обучающихся в КГПУ им. В.П. Астафьева**

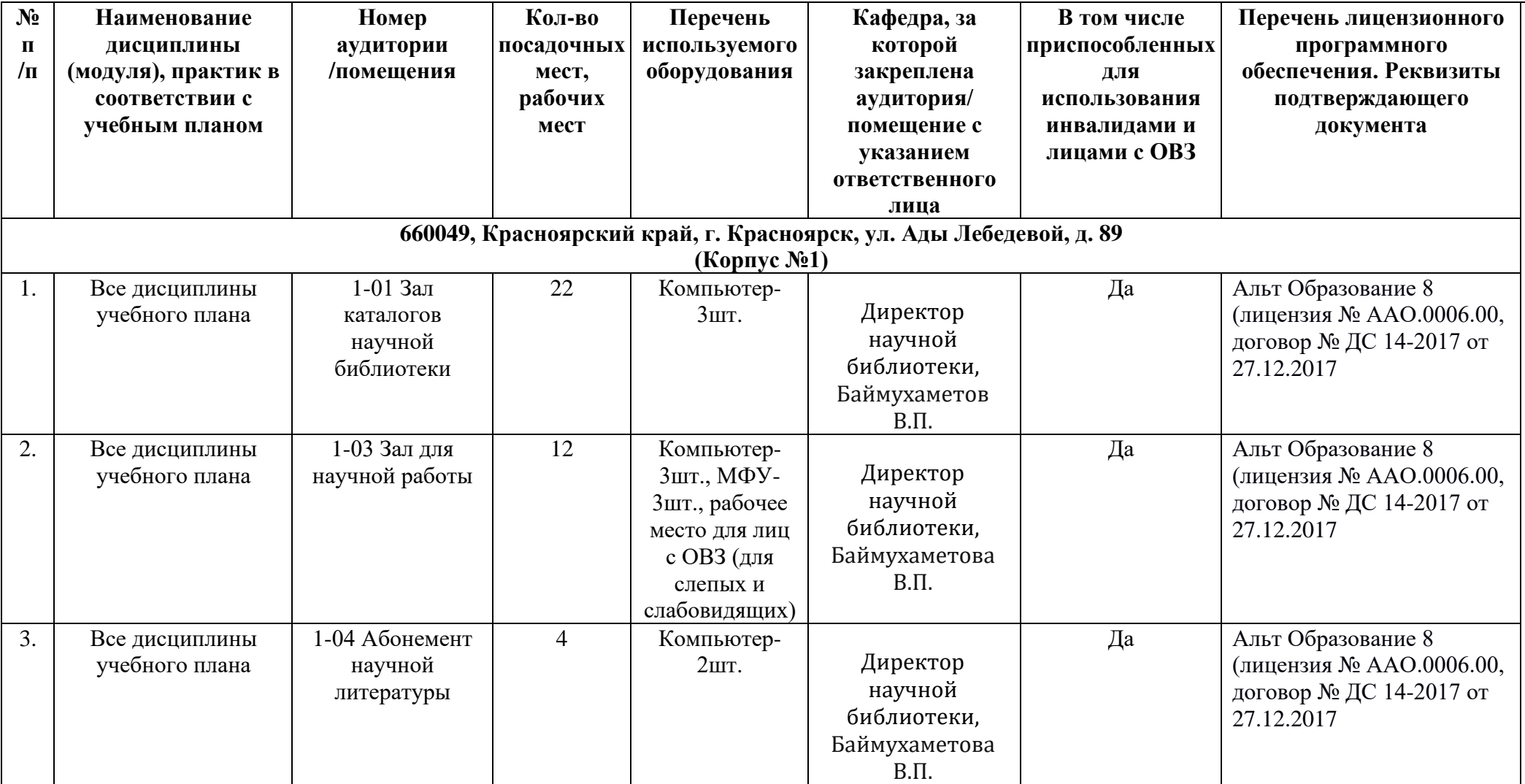

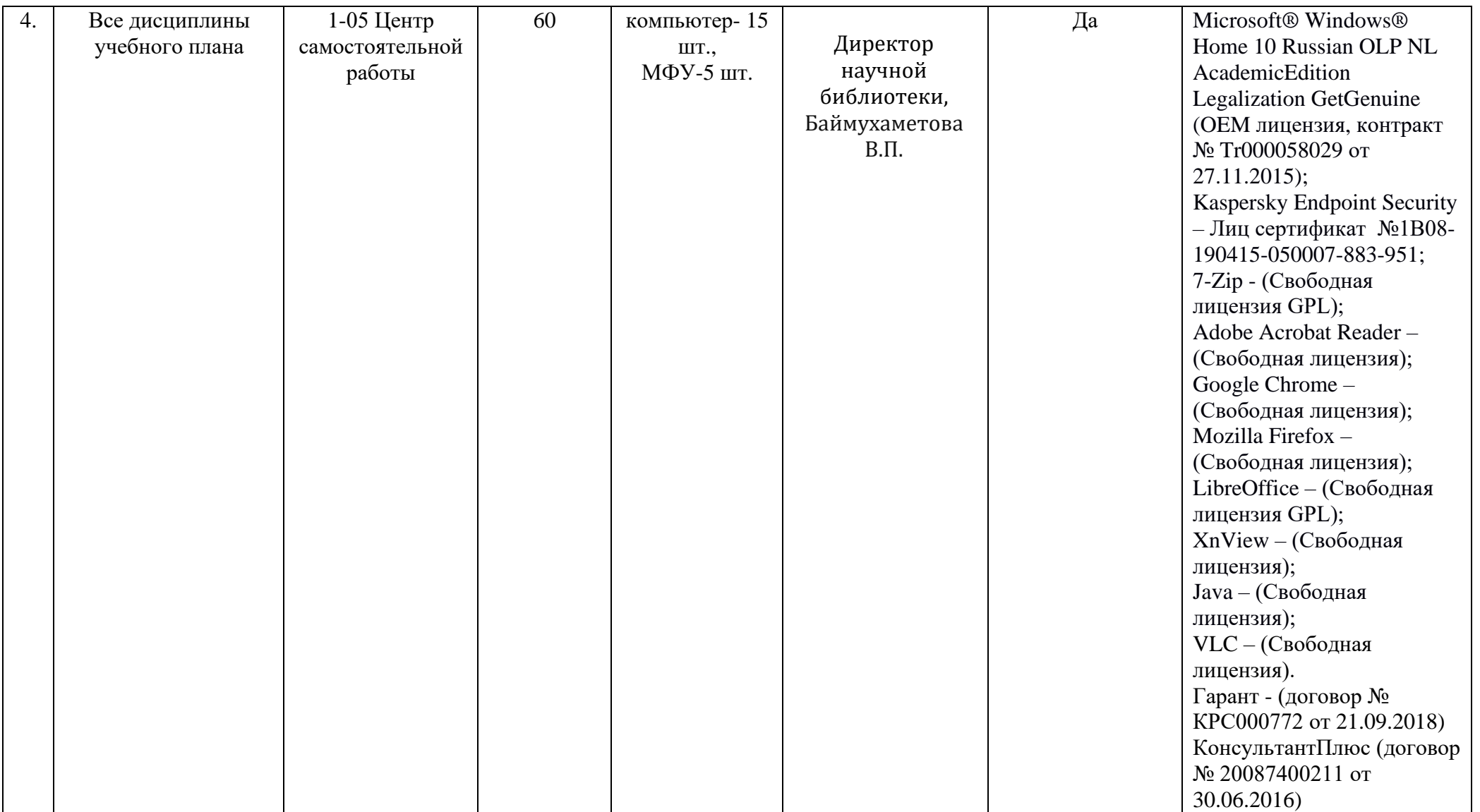

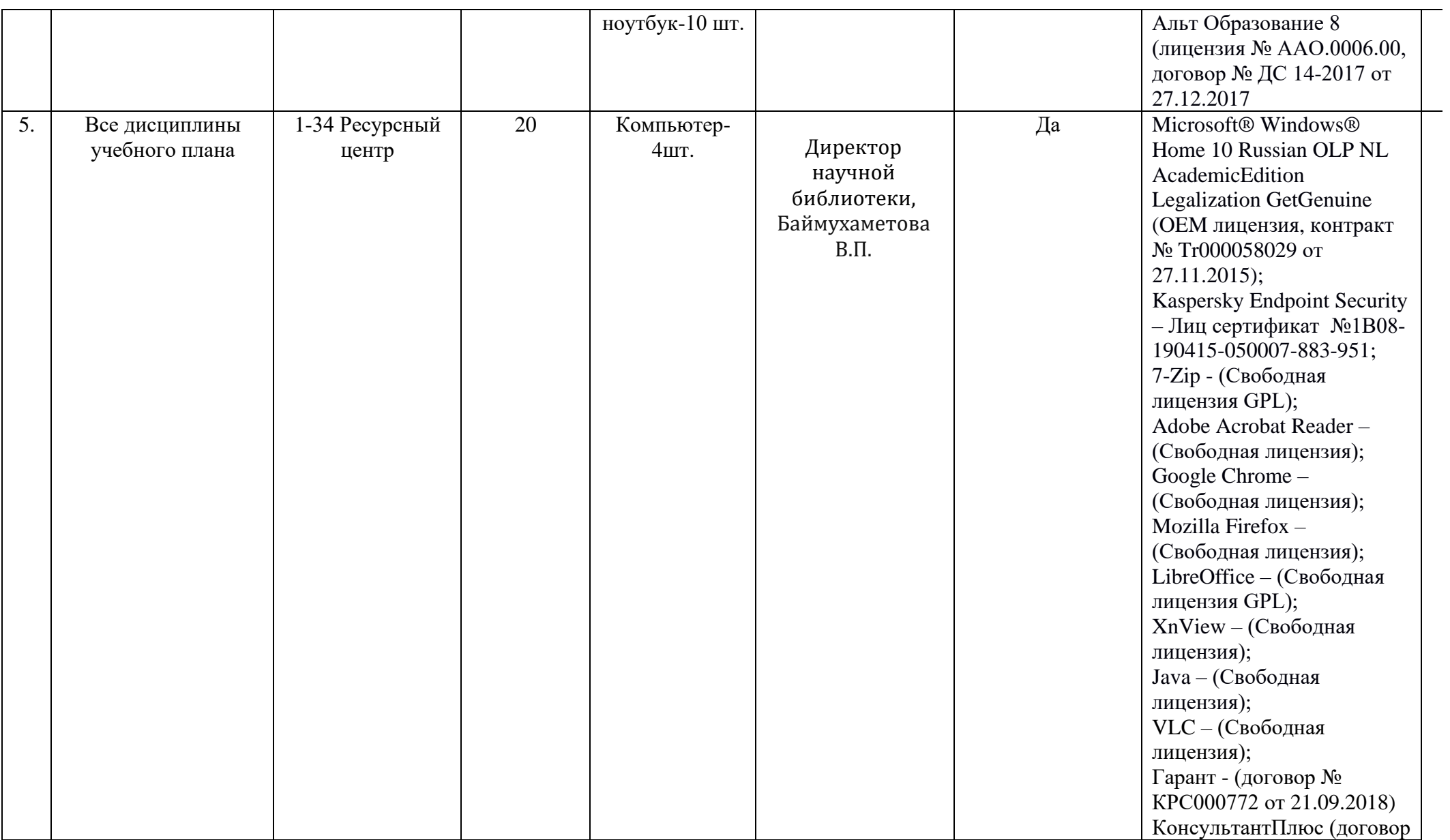

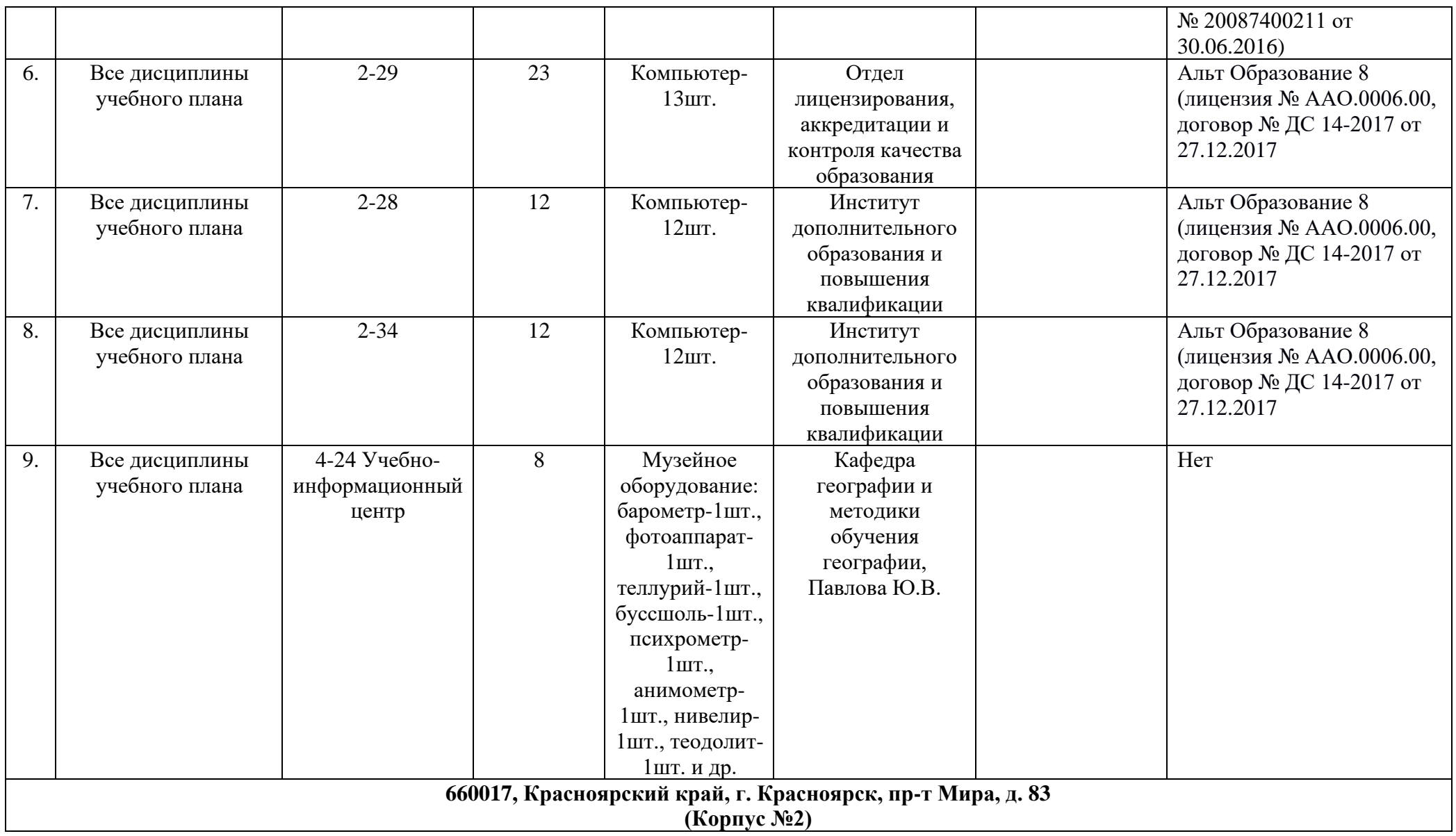

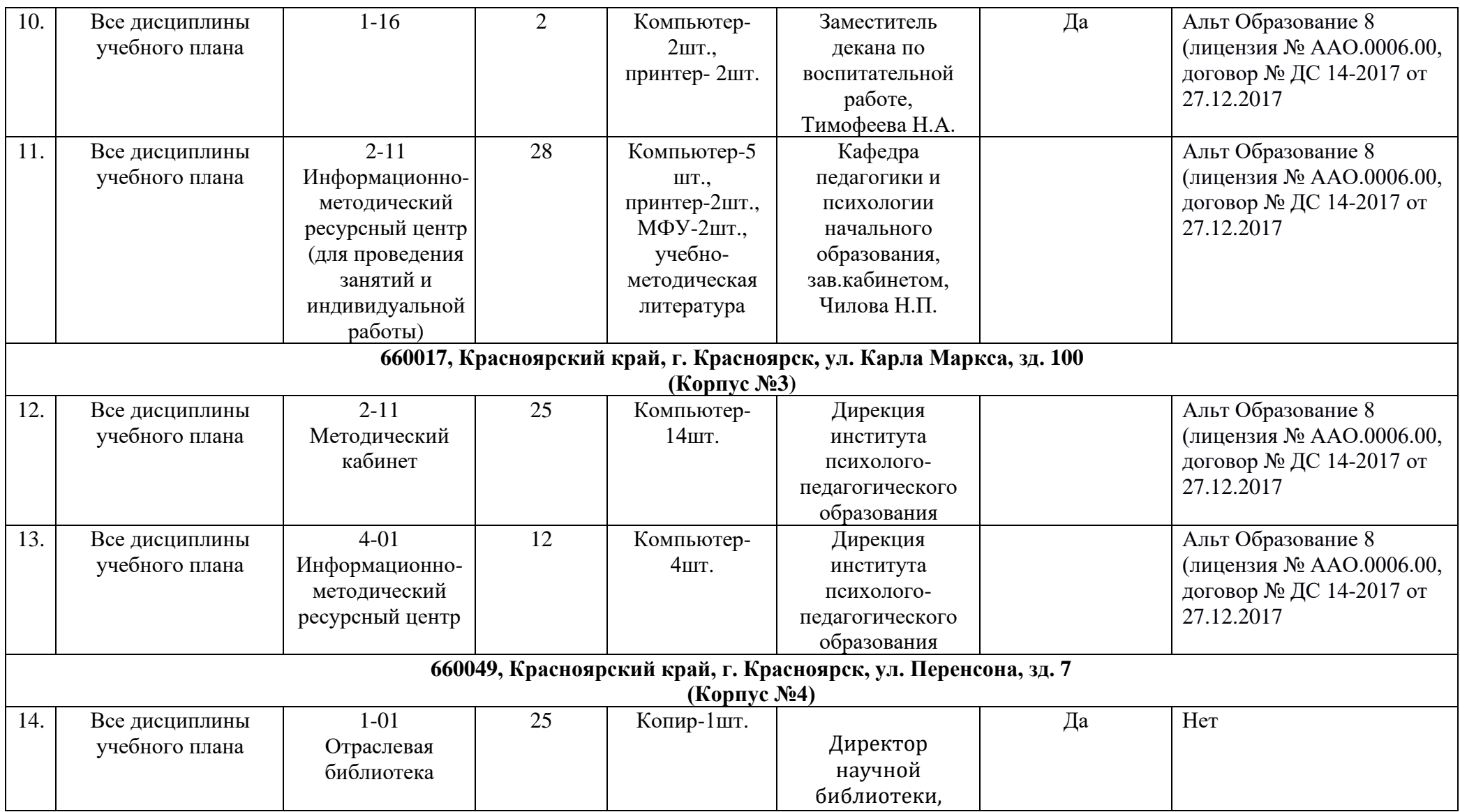

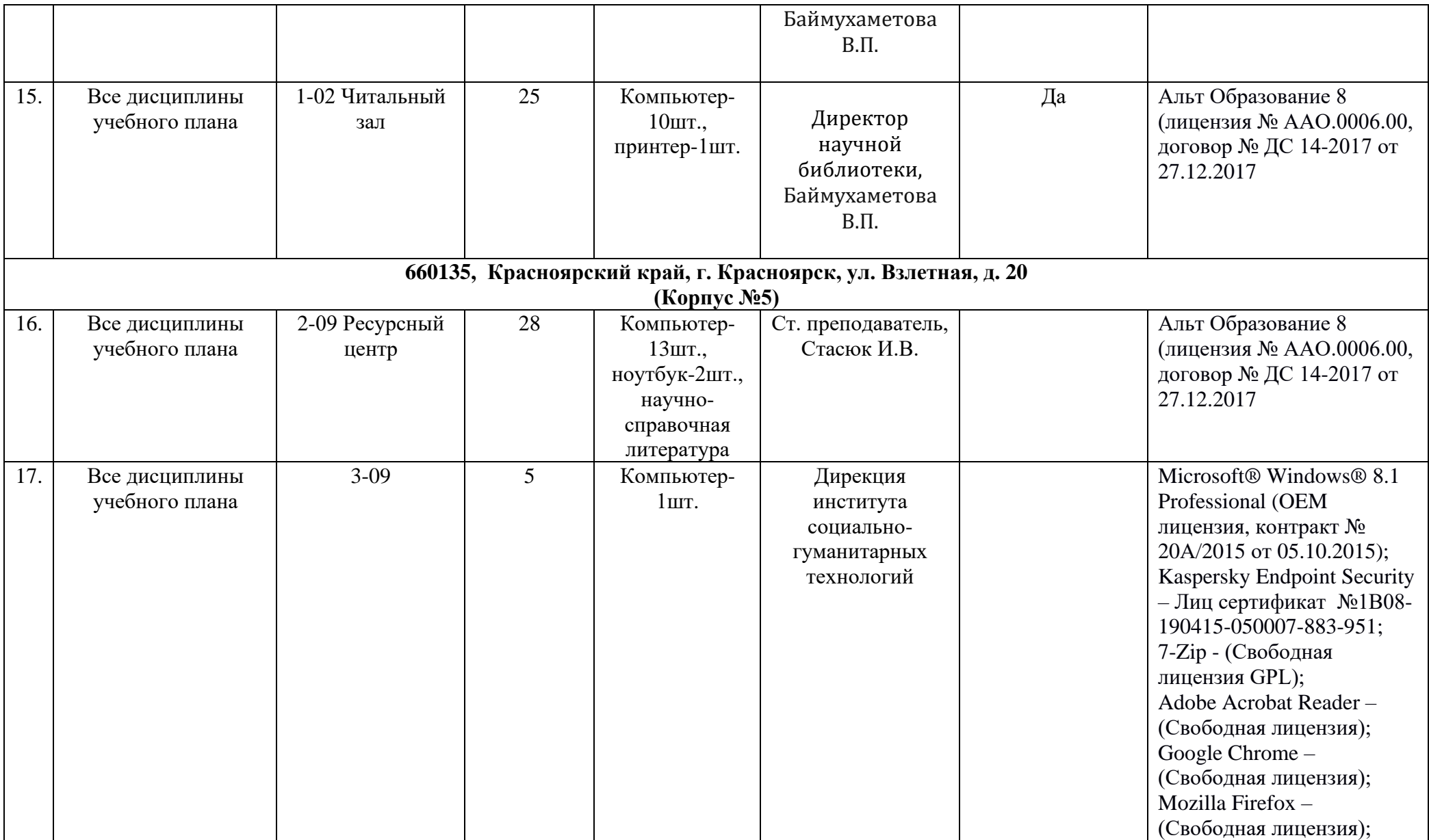

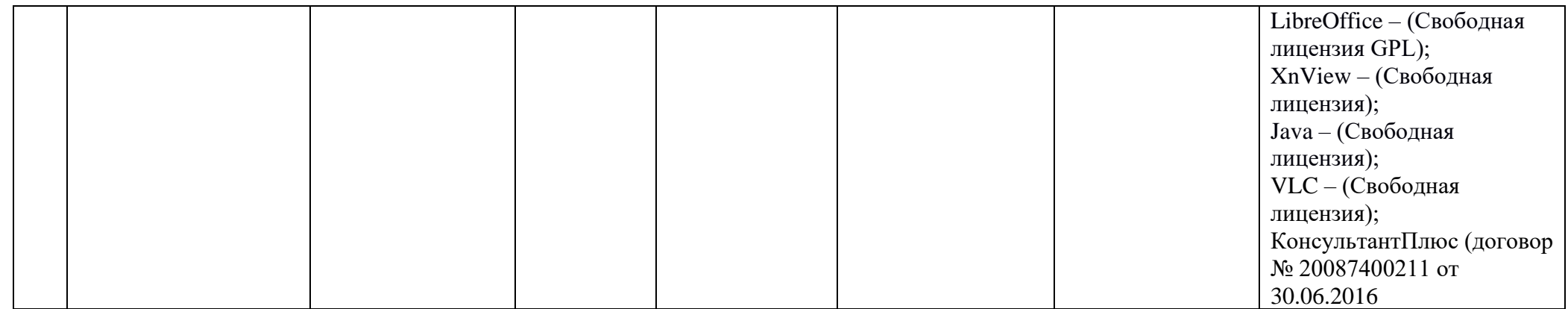

### **3.2.3.4. Лист внесения изменений**

Дополнения и изменения в учебной программе на 201 / учебный год

В учебную программу вносятся следующие изменения:

1.

2.

3.

Учебная программа пересмотрена и одобрена на заседании кафедры

"\_\_\_"\_\_\_\_\_ 201\_\_г., протокол № \_\_\_\_\_\_\_\_

Внесенные изменения утверждаю

Заведующий кафедрой

Декан факультета (директор института)

"\_\_\_\_\_"\_\_\_\_\_\_\_\_\_\_\_ 201\_\_г.